UNIVERSIDADE FEDERAL DE SANTA MARIA CENTRO DE CIÊNCIAS NATURAIS E EXATAS CURSO DE GEOGRAFIA - BACHARELADO

Gustavo Soares Arrial

# **ANÁLISE DOS IMPACTOS AMBIENTAIS NA BACIA HIDROGRÁFICA DO ARROIO FERREIRA, MUNICÍPIO DE SANTA MARIA, RS**

Santa Maria, RS 2023 Gustavo Soares Arrial

1

# **ANÁLISE DOS IMPACTOS AMBIENTAIS NA BACIA HIDROGRÁFICA DO ARROIO FERREIRA, MUNICÍPIO DE SANTA MARIA, RS.**

Trabalho de conclusão de curso apresentado ao curso de Geografia Bacharelado da Universidade Federal de Santa Maria (UFSM, RS) como requisito parcial para a obtenção do título de bacharel em Geografia.

Orientador Prof. Dr. Anderson Augusto Volpato Sccoti

Santa Maria, RS 2023

**Gustavo Soares Arrial**

# **ANÁLISE DOS IMPACTOS AMBIENTAIS NA BACIA HIDROGRÁFICA DO ARROIO FERREIRA, MUNICÍPIO DE SANTA MARIA, RS.**

Trabalho de conclusão de curso apresentado ao curso de Geografia Bacharelado da Universidade Federal de Santa Maria (UFSM, RS) como requisito parcial para a obtenção do título de bacharel em Geografia.

Aprovado em \_\_ de \_\_\_\_\_\_\_\_\_\_\_\_\_ de 2023

**Anderson Augusto Volpato Sccoti, Doutor, (UFSM) (Orientador)**

\_\_\_\_\_\_\_\_\_\_\_\_\_\_\_\_\_\_\_\_\_\_\_\_\_\_\_\_\_\_\_\_\_\_\_\_\_

**\_\_\_\_\_\_\_\_\_\_\_\_\_\_\_\_\_\_\_\_\_\_\_\_\_\_\_\_\_\_\_\_\_\_\_\_\_ Luís Eduardo de Souza Robaina, Doutor, (UFSM)**

**\_\_\_\_\_\_\_\_\_\_\_\_\_\_\_\_\_\_\_\_\_\_\_\_\_\_\_\_\_\_\_\_\_\_\_\_ Romário Trentin, Doutor, (UFSM)**

> Santa Maria, RS 2023

À produção de conhecimento e ao avanço da ciência, dedico esse trabalho a todos e todas que possam usufrui-lo de alguma forma e ter as mesmas oportunidades que tive.

## **AGRADECIMENTOS**

Agradeço a todos que de alguma forma contribuíram para a minha formação na graduação.

A meus pais, irmã e família que sempre me deram apoio, amor e carinho, a meus amigos por estarem sempre próximos e vivenciarem as mesmas dificuldades acadêmicas que eu, a meus cachorros (Lupe e Bart) por me aguentarem durante mais de uma década, à UFSM por possibilitar um espaço de ensino, pesquisa e extensão gratuita e de qualidade e a todos os professores que ajudaram a pavimentar esse caminho.

## **Análise dos impactos ambientais na bacia hidrográfica do Arroio Ferreira, no município de Santa Maria, RS.**

## Autor: Gustavo Soares Arrial Orientador: Prof. Anderson Augusto Volpato Sccoti

Quando falamos em análises, estudos ou diagnósticos ambientais, devemos pensar no todo (natural e social), e de que forma esse todo se manifesta na realidade. No presente trabalho, foi realizada uma análise ambiental na Bacia Hidrográfica do Arroio Ferreira, porção norte do município de Santa Maria, RS. Utilizando o método de Análise Hierárquica Ponderada, onde os temas do meio físico e as formas de uso da terra foram hierarquizados e ponderados para gerar uma classificação de suscetibilidade a impactos ambientais na BHAF, conforme as Unidades Ecodinâmicas Estáveis e as Unidades Ecodinâmicas Instáveis, a partir de ferramentas de geoprocessamento, e então sugerir formas de uso e/ou recuperação de áreas degradadas ou em processo de degradação. A bacia hidrográfica pode apresentar áreas mais ou menos frágeis à impactos ambientais devido tanto a seus atributos do meio físico, como à intervenção humana, nesse caso por atividades agrícolas, pecuárias, pelo aterro sanitário e outras instabilidades potenciais a serem analisadas.

**Palavras-chave:** AHP. Impacto Ambiental. Geoprocessamento. Arroio Ferreira. Santa Maria.

# **LISTA DE FIGURAS**

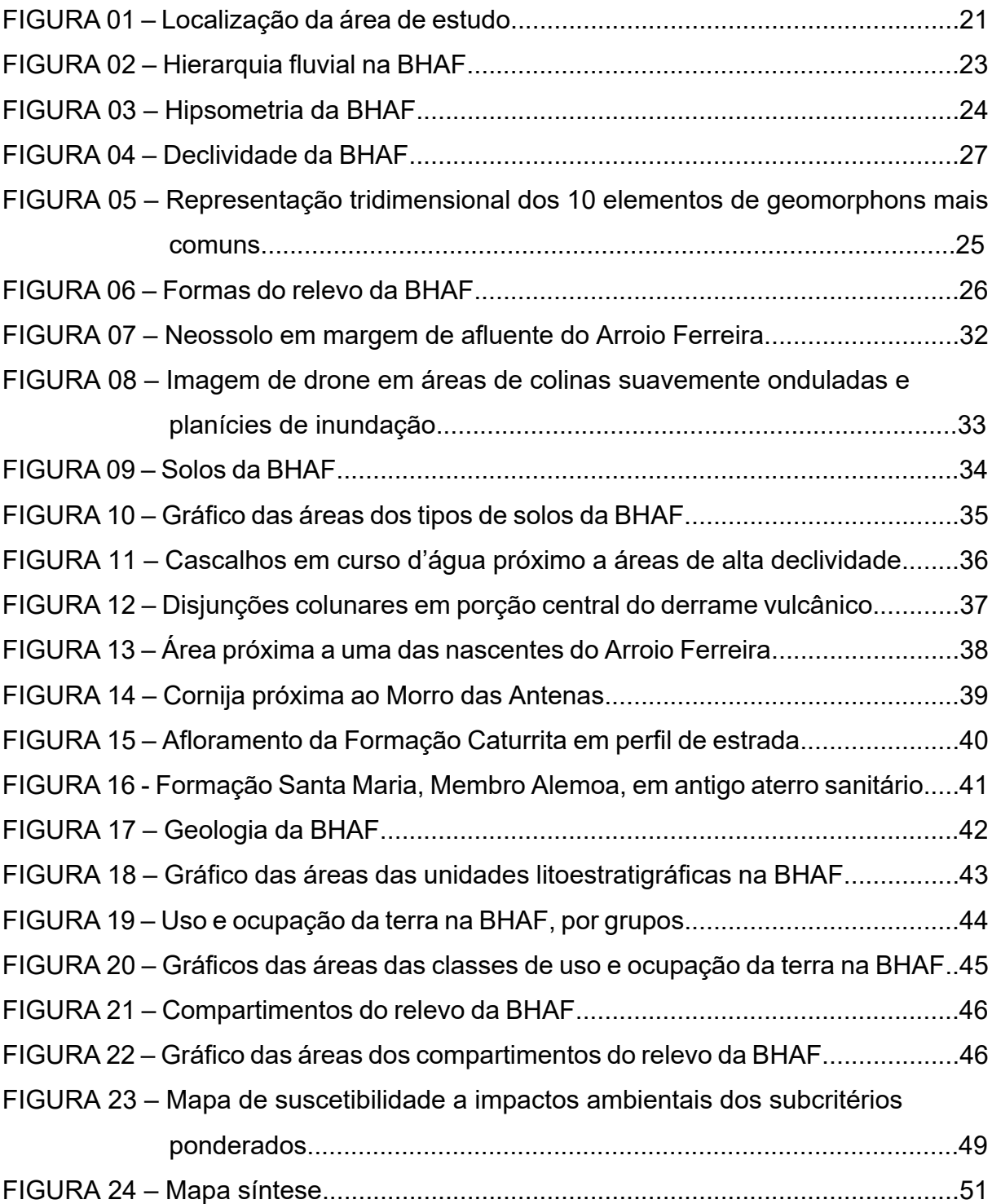

# **LISTA DE TABELAS**

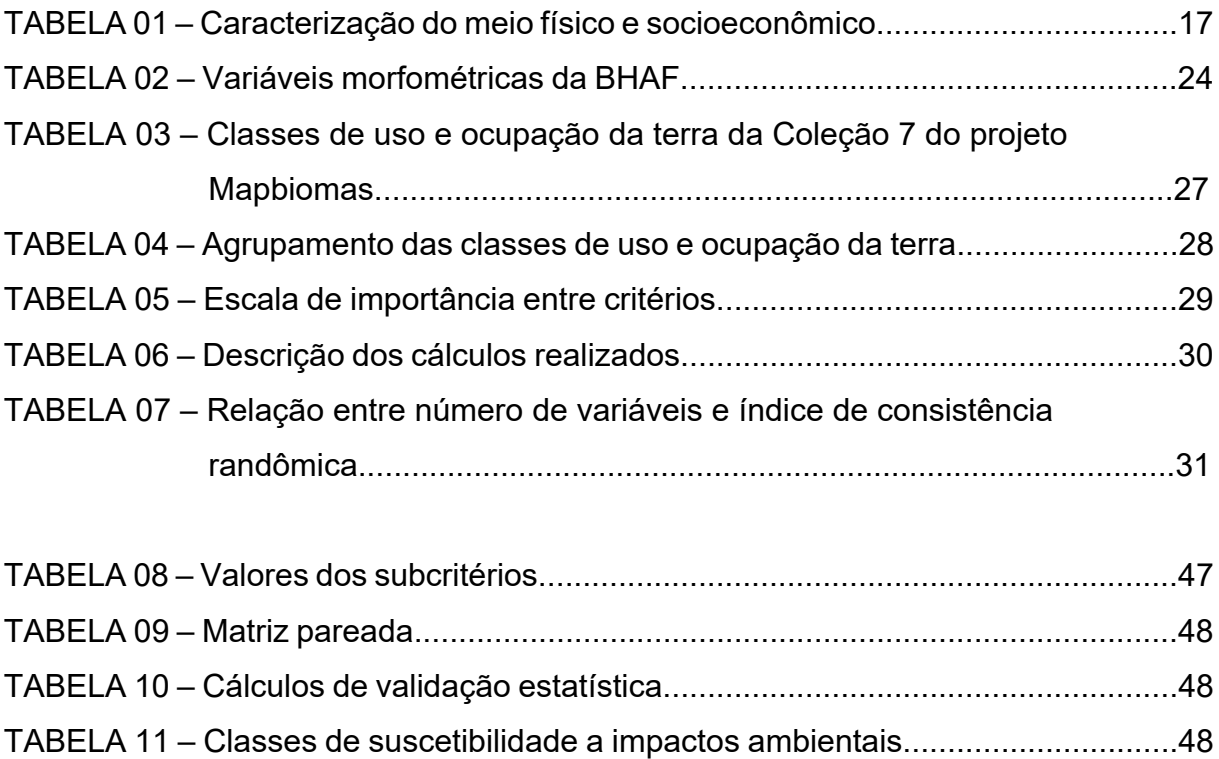

# **SUMÁRIO**

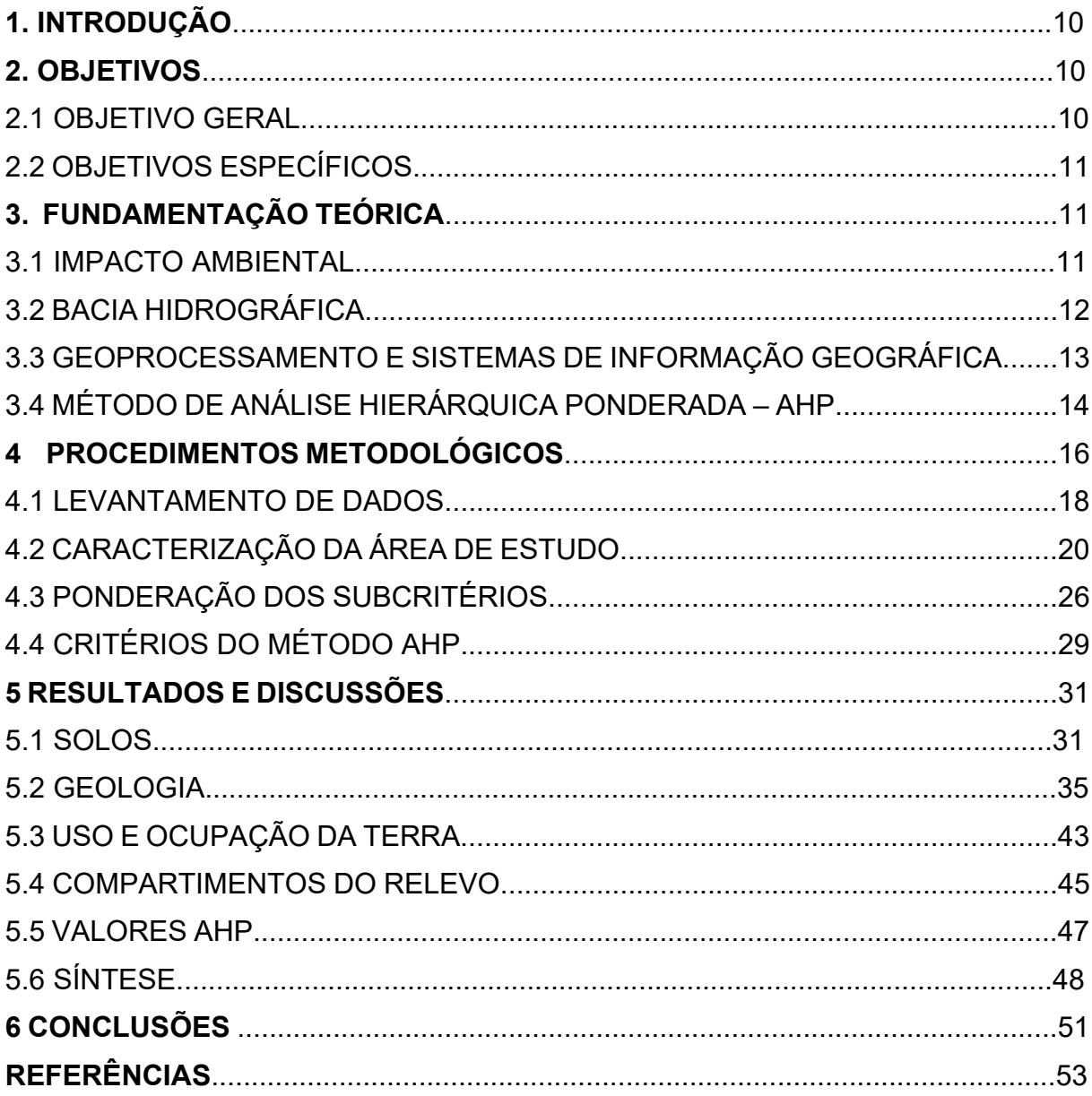

#### **1 INTRODUÇÃO**

Quando falamos em análises, estudos ou diagnósticos ambientais, é necessário pensar no todo (natural e social), e de que forma esse todo se manifesta na realidade (ROSS, 1995), ou seja, como os recursos naturais disponíveis e as diversas formas de uso refletem no equilíbrio natural.

Sendo a fragilidade considerada como a suscetibilidade que certo ambiente possui de sofrer impactos ambientais, seja por ação antrópica, seja por condições naturais. Foi buscado relacionar os tipos de uso aos diferentes níveis de fragilidade presentes, levando em conta as Unidades Ecodinâmicas Estáveis e Unidades Ecodinâmicas Instáveis, preconizadas por Ross (1995), a partir do trabalho de Tricart (1977). Para tanto, foram analisados os componentes do meio físico, como sua presença reflete no uso e ocupação da terra e também como esse uso e ocupação impacta o meio físico, analisando a fragilidade ambiental e suscetibilidade a impactos ambientais.

Uma das metodologias empregadas para análises ambientais é o método da Análise Hierárquica Ponderada – AHP (SAATY, 1990), onde são ponderados e hierarquizados diferentes critérios do meio em diferentes níveis de influência. Essa metodologia pode ser aplicada através do geoprocessamento, um ramo da computação que tem trazido significativo avanço nas últimas décadas, tanto no acompanhamento de fenômenos ambientais, tanto no entendimento das peculiaridades e complexidade do meio físico, urbano, rural, natural, etc.

No presente trabalho, esse método foi desenvolvido na bacia hidrográfica do Arroio Ferreira, porção norte e oeste do município de Santa Maria. Foram analisadas suas áreas de maior e menor suscetibilidade a impactos ambientais, considerando seus atributos do meio físico e intervenção humana, foi elaborado um mapa de suscetibilidade a impactos ambientais na bacia hidrográfica do Arroio Ferreira como produto final, também foram sugeridas formas de uso e/ou recuperação de áreas degradadas ou em processo de degradação

### **2 OBJETIVOS**

#### 2.1 OBJETIVO GERAL

- Realizar uma análise ambiental utilizando AHP na bacia hidrográfica do Arroio Ferreira.

#### 2.2 OBJETIVOS ESPECÍFICOS

- Caracterizar os componentes ambientais da bacia hidrográfica;
- Utilizar a AHP na determinação de impactos ambientais;
- Gerar um estudo ambiental a partir da AHP;

#### **3. FUNDAMENTAÇÃO TEÓRICA**

Nessa seção estão apresentados os principais conceitos utilizados nesse trabalho e sua relação com a BHAF.

#### 3.1 IMPACTO AMBIENTAL

Os primeiros trabalhos que começaram a discutir as questões dos impactos ambientais provêm dos postulados de Jean Tricart (1977), baseados em um paradigma ambiental, iniciou-se uma preocupação com a saúde do planeta. Um dos exemplos na análise ambiental voltados a mapeamentos ambientais são as propostas de fragilidade ambiental de Jurandyr Ross (ROSS, 1994; 1995; 2000), também, no trabalho de Crepani (2001), onde os impactos ambientais são analisados com foco na erosão.

Segundo Sánchez (2010), "impacto ambiental" é recorrentemente encontrado na imprensa e dia a dia, geralmente de forma associada à algum dano à natureza, porém, na literatura técnica há diversas definições de impacto ambiental que levam em conta impactos positivos. Como, por exemplo, na definição presente na NBR ISO 14.001:2015, onde, impacto ambiental é definido como a "modificação no meio ambiente, tanto adversa como benéfica, total ou parcialmente resultante dos aspectos ambientais de uma organização". Outro conceito importante nessa norma é o de aspecto ambiental, onde consta "elemento das atividades, produtos ou serviços de uma organização, que interage ou pode interagir com o meio ambiente". (ASSOCIAÇÃO BRASILEIRA DE NORMAS TÉCNICAS, 2015). Ou seja, entre uma

ação humana e um impacto ambiental há um mecanismo que os conecta, esse mecanismo é chamado de aspecto ambiental. Por exemplo, no uso de um automóvel (ação humana), há a emissão de gases poluentes (aspecto ambiental) que causam a deterioração da qualidade do ar (impacto ambiental).

É interessante levar em consideração essas definições presentes na norma, pois muitas empresas, organizações e o próprio poder público se baseiam nela em seus projetos de gestão ambiental.

Porém, o termo impacto ambiental é utilizado para se referir às mudanças nocivas feitas no ambiente, enquanto que fragilidade ambiental pode ser entendida como a suscetibilidade que tal ambiente tem de sofrer impactos ambientais. Ross (1995) adota o conceito de Unidades Ecodinâmicas de Tricart (1977), onde os ambientes que estão em equilíbrio dinâmico são estáveis, enquanto os ambientes em desequilíbrio são instáveis, para definir os conceitos de Unidades Ecodinâmicas Instáveis ou Emergentes, que podem possuir desde uma instabilidade muito fraca até instabilidades muito fortes, representando riscos de inundação, deslizamentos, secas, entre outros, e Unidades Ecodinâmicas Estáveis, que, apesar de estarem em seu estado natural, podem apresentar o que o autor chamou de instabilidade potencial, tanto por suas qualidades naturais como pela possível intervenção humana.

A bacia hidrográfica pode apresentar áreas mais ou menos suscetíveis à impactos ambientais devido tanto a seus atributos do meio físico, como à intervenção humana, nesse caso por atividades agropecuárias, pelo aterro sanitário e outras instabilidades potenciais a serem analisadas.

## 3.2 BACIA HIDROGRÁFICA

As bacias hidrográficas (BHs) são de suma importância para qualquer estudo ambiental, visto que recobrem grande parte da superfície terrestre e sofrem diversos impactos ambientais, para tanto, é necessário definir o que é uma Bacia Hidrográfica. Segundo o Dicionário Geológico-Geomorfológico, bacia hidrográfica é o:

> Conjunto de terras drenadas por um rio principal e seus afluentes. Nas depressões longitudinais se verifica a concentração das águas das chuvas, isto é, do lençol de escoamento superficial, dando o lençol concentrado – os rios. A noção de bacia hidrográfica obriga naturalmente a existência de cabeceiras ou nascentes, divisores d'água, cursos d'água principais, afluentes, subafluentes, etc. (GUERRA, 1993, p. 48).

Na literatura são encontradas diversas conceituações não-divergentes para BHs, como em Santana (2003) e também em Araújo, Almeida e Guerra (2009), onde as bacias hidrográficas são delimitadas por divisores de águas e possuem um curso principal e seus afluentes. Outro conceito a ser considerado é o de sub-bacia hidrográfica, a qual seria uma BH de menor ordem inserida numa BH de maior ordem, que, segundo Santana (2003), é um termo relativo, pois cada BH se interliga a outra de hierarquia superior, e pode ser considerada então, uma sub-bacia.

Relacionando à legislação, há na lei 9.433/97, que institui a Política Nacional de Recursos Hídricos - PNRH, em seu art. 1°, inciso V, o qual prevê a bacia hidrográfica como unidade de implementação do PNRH e do Sistema Nacional de Gerenciamento de Recursos Hídricos (SINGREH), além de, no art. 3°, a adequação da gestão de recursos hídricos de acordo com as características físicas, humanas, culturais, etc. das diversas regiões brasileiras (inciso II), integração da gestão de recursos hídricos com gestão ambiental (inciso III), da articulação dos setores de usuários, regional, estadual e nacional (inciso IV) e da articulação da gestão hídrica com o uso do solo (inciso V). (BRASIL, 1997).

Portanto, é possível ter uma boa noção do que seria uma bacia hidrográfica e também dos elementos que devem ser observados durante sua análise. Sendo essa, uma unidade globalizante para análise ambientais, pois considera diversas características do meio físico, humano, etc. e também pela sua articulação com bacias de maior hierarquia, as quais compõem os sistemas de gestão de outros municípios, regiões, estados e países.

#### 3.4 GEOPROCESSAMENTO E SISTEMAS DE INFORMAÇÃO GEOGRÁFICA

Segundo Zaidan (2017, p. 198), geoprocessamento pode ser considerado um ramo de atividades e ser definido como:

> [...] o conjunto de técnicas e métodos teóricos e computacionais relacionados com a coleta, entrada, armazenamento, tratamento e processamento de dados, a fim de gerar novos dados e/ou informações georreferenciadas.

Ainda segundo o autor, Sistemas de Informação Geográfica – SIG, são uma das ferramentas do geoprocessamento. Fitz (2010) descreve a estrutura básica de um SIG, sendo composto pelo *hardware, software,* dados e *peopleware* (profissionais e usuários), e coloca que essa estrutura pode variar, se adaptando às diferentes demandas. Também descreve as suas funções, sendo essas vinculadas à estrutura, são elas a "aquisição e edição de dados; gerenciamento do banco de dados; análise geográfica de dados; e representação de dados." (2010, p. 80).

Segundo Câmara e Monteiro (2001), é normal dizer que geoprocessamento é uma tecnologia interdisciplinar ou que o "espaço é uma linguagem comum" das diferentes disciplinas, fato é que cada disciplina irá ser trabalhada com seus próprios conceitos, os quais serão transformados em representações computacionais e georreferenciadas.

Portanto, as ferramentas de geoprocessamento utilizadas no desenvolvimento desse trabalho devem ser apropriadas a estudos ambientais. Tanto durante a aquisição e edição de dados, quanto no gerenciamento, análise geográfica e representação desses dados. Para tanto, foi realizado um levantamento bibliográfico, documental, etc., visando compreender e aplicar corretamente os conceitos envolvidos na presente análise.

## 3.5 MÉTODO DE ANÁLISE HIERÁRQUICA PONDERADA – AHP

Quando diversas camadas de dados são utilizadas, às quais possuem diferentes características, é necessária a utilização de algum método que sintetize essas características de forma confiável. Para tanto foi utilizado nesse trabalho uma metodologia de análise multicritério, o método de Análise Hierárquica Ponderada (AHP) aplicada em SIG. O qual possui uma modelagem muito simples e compreensiva do seu processo de decisão, porém é necessário um grande rigor na compreensão teórica de seus critérios. (EHRLICH, 1996).

Esse método foi utilizado em diferentes trabalhos na modelagem de diferentes problemas, como por exemplo: por Robaina; Trentin; Sccoti; e, Petsch (2022) no zoneamento de suscetibilidade ao desenvolvimento de erosões lineares na BH do rio Santa Maria, onde utilizaram critérios de hipsometria, declividade e forma das vertentes e chegaram à conclusão, entre outras, que o AHP possibilita a diminuição da subjetividade na hierarquização dos critérios a serem analisados; por Tedesco, Oliveira e Trojan (2021) para a avaliação da vulnerabilidade à contaminação de águas

subterrâneas no sudoeste do Paraná, onde utilizaram o método AHP e TOPSIS, através dos critérios de vulnerabilidade dos poços, definido através do método GOD, o qual é baseado na análise dos critérios de grau de confinamento do aquífero, tipo de litologia encontrada na zona não saturada e, profundidade do nível da água, também pelos critérios de concentração de nitrato, potencial hidrogeniônico (pH), concentração de sólidos totais dissolvidos, presença de coliformes totais, e chegaram à conclusão de que a utilização de métodos de análise multicritério foram eficientes na ordenação dos poços mais vulneráveis.; por Lira; Francisco; e, Feiden (2022) para a avaliação da fragilidade ambiental na BH do Arroio Marreco, oeste do estado do Paraná, através dos critérios de declividade, uso e ocupação do solo, tipos de solos e altitudes, utilizaram o método AHP e a lógica Fuzzy, e chegaram à conclusão de que a combinação desses dois métodos com geotecnologias pode ser uma metodologia promissora no estudo e manejo de BHs. Vale citar também o trabalho de Pimenta; Beltrão; Gemaque; e, Tavares (2019), onde foi realizado um levantamento bibliográfico de trabalhos que utilizaram o método AHP em ambiente SIG para solucionar seus respectivos problemas. Espalhados em 11 países pelo mundo, os 20 trabalhos levantados foram categorizados em 12 diferentes áreas, como recursos hídricos, turismo, planejamento urbano, deslizamento de terra, entre outros, cada trabalho conta com entre 3 e 10 critérios, num total de 122 critérios. Os autores concluíram que o método AHP possui um caráter prático e é viável e versátil na redução de incertezas. Ademais "[...] no contexto do ambiente SIG, o uso do método AHP para identificar áreas com risco, potencial ou favorabilidade, poderia contribuir na melhoria da gestão dos recursos ambientais." (PIMENTA et al, 2019, p. 416).

Desenvolvido por Thomas Saaty entre 1971-75, são três os princípios que guiam a resolução de problemas através do AHP: decomposição, julgamentos comparativos e síntese das prioridades. O primeiro diz respeito à separação dos critérios do problema e sua estruturação. Onde os critérios devem ser separados do mais geral ao mais particular e de forma que sejam independentes entre si; O segundo diz respeito à comparação da importância entre esses critérios na resolução do problema em questão, ou seja, o quanto um critério interfere a mais ou a menos do que outro critério no problema; O terceiro diz respeito à síntese das prioridades, ou seja, após a análise dos critérios do problema, sintetizamos as escolhas prioritárias. (SAATY, 1987). Por exemplo: ao escolhermos um celular novo levamos em conta

diferentes critérios (primeiro princípio), tais quais: preço, capacidade de armazenamento, marca, etc. Então ponderamos sobre a importância de cada critério (segundo princípio) e finalmente sintetizamos as escolhas prioritárias (terceiro princípio), para então tomarmos a decisão de qual celular é o mais adequado para nós.

É possível trabalhar com diversos critérios no método AHP, e, segundo Saaty (1987), para definirmos o quanto e quais critérios devemos incluir numa hierarquia, podemos seguir a ideia geral de que uma hierarquia deve ser complexa o suficiente para abranger a situação, porém, simples o suficiente para ser suscetível a mudanças. Ou seja, esses critérios devem ser escolhidos de forma que representem o problema do modo mais completo possível, considerando o ambiente ao redor, identificando os problemas e atributos que contribuem para a resolução dos problemas e identificando os participantes associados com os problemas.

Segundo Pimenta et al. (2019, p. 416).

[...] no contexto do ambiente SIG, o uso do método AHP para identificar áreas com riscos, potencial ou favorabilidade, poderia contribuir na melhoria da gestão dos recursos ambientais. Ademais, configura-se como uma ferramenta capaz de auxiliar na formulação de políticas públicas; em ações de combate ao desmatamento; na proteção de unidades de conservação; no planejamento urbano; ações de segurança pública; saúde, entre outros promovendo um desenvolvimento mais equilibrado.

Dessa forma, é possível considerar o peso de cada critério da análise, identificando sua influência e/ou impacto no meio. Auxiliando numa visão dita "de cima", onde é possível identificar as áreas de maior e menor suscetibilidade a impactos ambientais, facilitando a tomada de decisão e desenvolvendo ações mais adequadas para cada área.

## **4 PROCEDIMENTOS METODOLÓGICOS**

Para a caracterização da área de estudo, inicialmente foram levantados dados referentes ao meio físico e socioeconômico, sendo eles: hidrografia, relevo, solos, geologia, vegetação, clima e uso e ocupação da terra. Sendo os mesmos subdivididos em subtemas, conforme tabela 01.

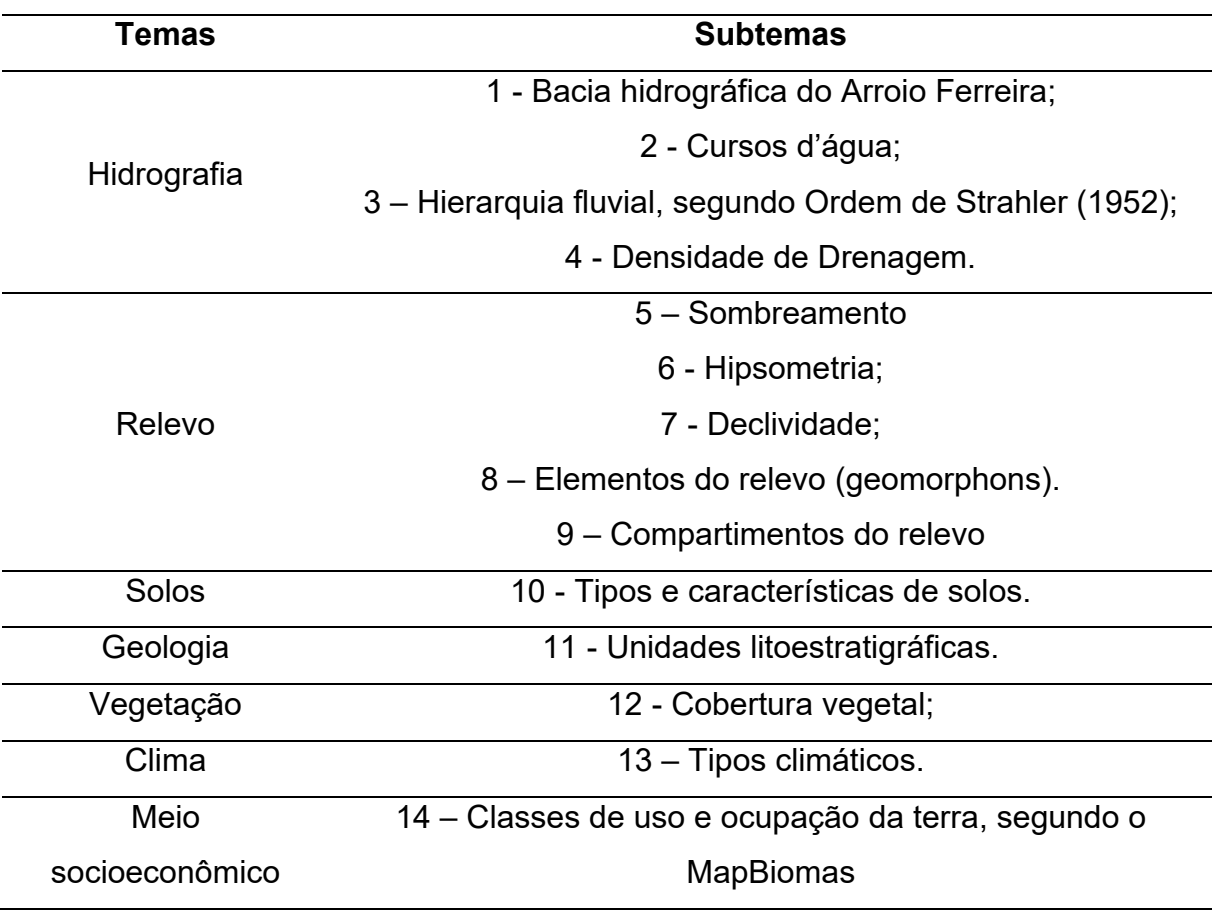

Tabela 01 – Caracterização do meio físico e socioeconômico

Elaborado pelo autor (2022)

Os critérios utilizados para a modelagem de um problema no método AHP devem ser escolhidos de forma a representa-lo da maneira mais completa possível, porém, também deve ser versátil, garantindo uma dinâmica na modelagem. Para tanto, foram escolhidos três critérios do meio físico e um do meio socioeconômico, sendo eles: Compartimentos do relevo, onde foram levados em conta os "diferentes tamanhos das formas do relevo e suas dinâmicas" (ROSS, 1995, p. 69), associados à declividade; Tipos e características dos solos, sendo considerados sua "caracterização morfológica" (ROSS, 1995, p. 69); Unidades litoestratigráficas, onde foram consideradas sua "constituição e estrutura" (ROSS, 1995, p. 68); e, para o meio socioeconômico, Classes de uso e ocupação da terra, onde considerou-se os diferentes usos antrópicos e sua influência no meio natural.

#### 4.1 LEVANTAMENTO DE DADOS

Para o processamento dos dados geográficos foi utilizado o software livre e de código aberto QGIS, em sua versão atual de longa duração, 3.22.4-Białowieża.

Foi utilizado um Modelo Digital de Terreno (MDT) com resolução espacial de 10 metros, interpolado a partir de curvas de nível (linhas isoípsas) de 10 metros de equidistância e de pontos cotados na escala de 1:25.000 pela ferramenta Interpolação TIN (Triangulated Irregular Network), onde foi criado uma superfície com valores de elevação formada pela triangulação de pontos dos vizinhos mais próximos. E também um buffer (margem) de 500 metros da BH do Arroio Ferreira para evitar o efeito de borda nas camadas geradas, não foi utilizado esse buffer nas camadas de hidrografia pois estão todas inseridas na BH.

Inicialmente, para o levantamento dos dados dos três primeiros subtemas da hidrografia, onde, a partir de um Modelo Digital de Terreno (MDT) com resolução espacial de 10 metros, foi utilizada a ferramenta r.fill.dir para gerar uma camada de elevação sem depressões. Para a elaboração das BHs foi utilizada a ferramenta r.watershed para gerar as camadas de direção de drenagem e cursos d'água, sendo considerado como tamanho mínimo da BH externa, o valor de 200m² (duzentos metros quadrados), então foi utilizada a ferramenta r.water.outlet para definir o exutório e delimitar a BH do Arroio Ferreira. Após, as camadas dos limites da BHAF e dos cursos d'água foram levadas à ferramenta r.to.vect para serem transformadas em camadas vetoriais.

A hierarquia dos cursos d'água foi definida segundo a classificação de Strahler (1952), onde as nascentes possuem valor '1', cursos confluentes de igual valor tem sua ordem aumentada em '1' e cursos confluentes de valores diferentes permanecem com a ordem de maior valor. Quanto à densidade de drenagem, a qual "[...] correlaciona o comprimento total dos canais de escoamento com a área da bacia hidrográfica" (CHRISTOFOLETTI, 2006), foi aplicada a equação conforme descrita no trabalho de Christofolleti (2006), onde, a partir da divisão do somatório total da rede de drenagem, dividida pela área da BH, é possibilitado o cálculo da densidade de drenagem:

 $Dd = L t/A$ 

Onde, Dd é a densidade de drenagem; Lt é o comprimento total dos cursos d'água e A é a área da BH.

No que se refere ao relevo, a partir do MDT, foi gerado o sombreamento do relevo, utilizando a ferramenta sombreamento, com azimute de insolação e altitude da insolação de valor 315° e 45°, respectivamente. Esse sombreamento foi utilizado nos mapas de hipsometria, geologia e compartimentos do relevo, para ressaltar os desníveis. Quanto à hipsometria, foram definidas classes hipsométricas baseadas na amplitude hipsométrica da área e divididas em intervalos com equidistância de 40 metros, a BHAF foi dividida em 10 classes. Para a declividade foi utilizada a ferramenta declividade para calcular dados expressos em porcentagem (%), então foi realizado uma reclassificação desses dados utilizando a ferramenta GRASS r.reclass, considerando as classes de declividade do Manual Técnico de Geomorfologia do IBGE (2009), sendo elas: Muito Fraca (Mfa) 0 a 3%; Fraca (Fa) 3 a 8%; Moderada (Mo) 8 a 20%; Forte (Fo) 20 a 45% e Muito Forte (Mfo) >45%.

No que diz respeito aos elementos do relevo, foi utilizada a metodologia descrita por Jasiewicz e Stepinski (2013), onde geomorphons são "um simples padrão ternário que serve como arquétipo de uma morfologia particular do terreno", o qual é construído a partir de uma janela variável, sobre uma célula central; as células apresentam uma variação para mais ou para menos dependendo dos níveis de cinza (valores de elevação) entre células vizinhas. Dos 498 possíveis geomorphons, são considerados os 10 mais comuns: área plana (flat), pico (peak), crista (ridge), ressalto (shoulder), crista secundária (spur), encosta (slope), fosso (pit), vale (valley), base de encosta (footslope) e escavado (hollow). (JASIEWICZ; STEPINSKI, 2013). A implementação se deu pela ferramenta GRASS r.geomorphon, com os valores de raio externo de 15 pixels (150 metros), raio de pesquisa interno de 2 pixels (20 metros) e limiar de nivelamento de 2 graus. A partir das formas do relevo, foram definidos os compartimentos do relevo, considerando as porções onde havia certa homogeneização de formas, tendo sido definidos os compartimentos de: Colinas onduladas; colinas suavemente onduladas e planícies de inundação; e, relevo escarpado, morros e morrotes.

Os dados climáticos foram descritos com base no trabalho de Rossato (2011), onde estão definidos quatro tipos climáticos, sendo dois deles com subdivisões, além de suas faixas de transição para todo o estado do Rio Grande do Sul, para tanto, o mapa final de sua tese foi georreferenciado e sobreposto com a BH do Arroio Ferreira para verificar qual ou quais tipos climáticos estão presentes nessa área.

Os dados geográficos vetoriais de solos utilizados foram os disponibilizados no IBGE, referentes à carta topográfica SH22 e categorizados conforme manual técnico do IBGE (2012).

Quanto à geologia, foram utilizados dados espaciais referentes à folha Santa Maria SH.22-V-C-IV (GODOY, 2018) na escala 1:100.000, disponibilizados pelo Serviço Geológico Brasileiro (CPRM).

Para os mapas de uso e ocupação da terra, foram utilizados os dados da Coleção 7 do Projeto MapBiomas, que abrangem o período de 1985 a 2021. Tendo sido selecionados os dados de uso e ocupação da terra do ano de 2021, categorizados e descritos conforme metodologia do MapBiomas.

A partir da associação entre classes de declividade e geomorphons, foram delimitados os compartimentos do relevo de forma manual, divididos em 3 classes, são elas: colinas onduladas; colinas suavemente onduladas e planícies de inundação e; relevo escarpado, morros e morrotes.

Também foram feitos trabalhos de campo para reconhecimento da área, coleta de dados e pontos com GPS, verificar e validar os modelos geográficos gerados e entender melhor as dinâmicas da BH, além de realizar fotografias da área e buscar pontos de interesse ambiental, tais quais, descarte irregular de resíduos, despejo irregular de esgoto, entre outros.

### 4.2 CARACTERIZAÇÃO DA ÁREA DE ESTUDO

O município de Santa Maria se encontra na mesorregião Centro Ocidental Riograndense, porção central do estado do Rio Grande do Sul, em área de transição entre os biomas Pampa e Mata Atlântica e também na transição entre o Planalto Meridional brasileiro e Depressão Central, é um município de tamanho médio, com população urbana de 248.347 e rural de 12.684 habitantes. (IBGE, 2010).

A bacia hidrográfica do Arroio Ferreira (Figura 01) está situada na porção norte do município de Santa Maria, entre as coordenadas 216316m e 227216m sul e 6709029 a 6719899 oeste, abrange parte do distrito Boca do Monte, Santo Antão, São Valentim e Sede, seu exutório se encontra no distrito de São Valentim. A BHAF conflui

para a margem esquerda do Arroio Picadinha, que por sua vez é afluente da margem direita do Arroio Cadena e esse da margem esquerda do Arroio Sarandi, o qual conflui para a margem direita do Arroio do Arenal, que deságua na margem esquerda do Rio Vacacaí. Algumas das características da BHAF são a predominância de população rural, presença de aterro sanitário ativo e antigo lixão a céu aberto, áreas de retomada da vegetação, além de ser uma área de expansão urbana, é também uma área de morros e morrotes.

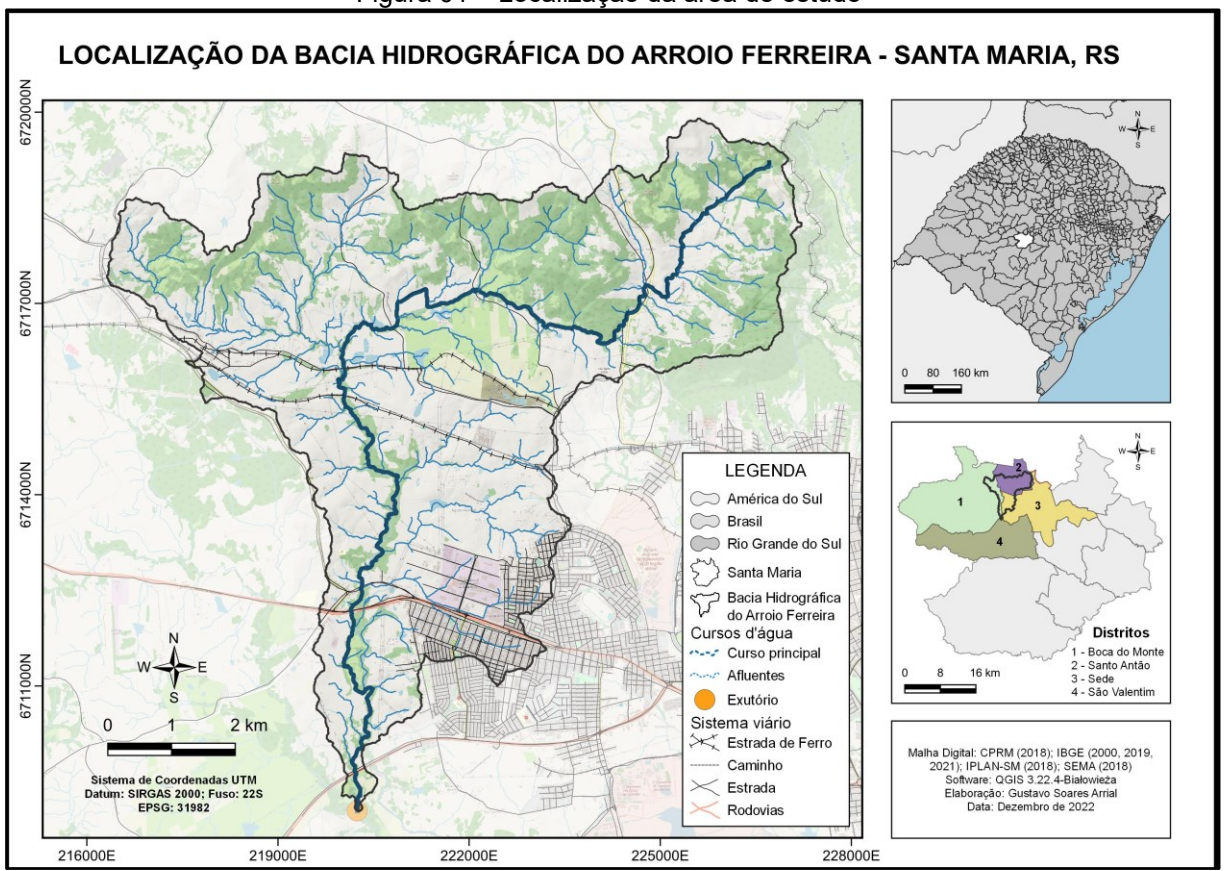

Figura 01 – Localização da área de estudo

Elaborado pelo autor (2022).

A BHAF faz parte da Bacia Hidrográfica do Vacacaí/Vacacaí-mirim, a qual está inserida na Região Hidrográfica da Bacia do Guaíba. Possui uma área total de 49,726km² e um curso principal com extensão de pouco mais de 21km, de sua nascente à foz, sendo o mesmo de 5ª Ordem conforme a Hierarquia de Strahler. (Figura 02).

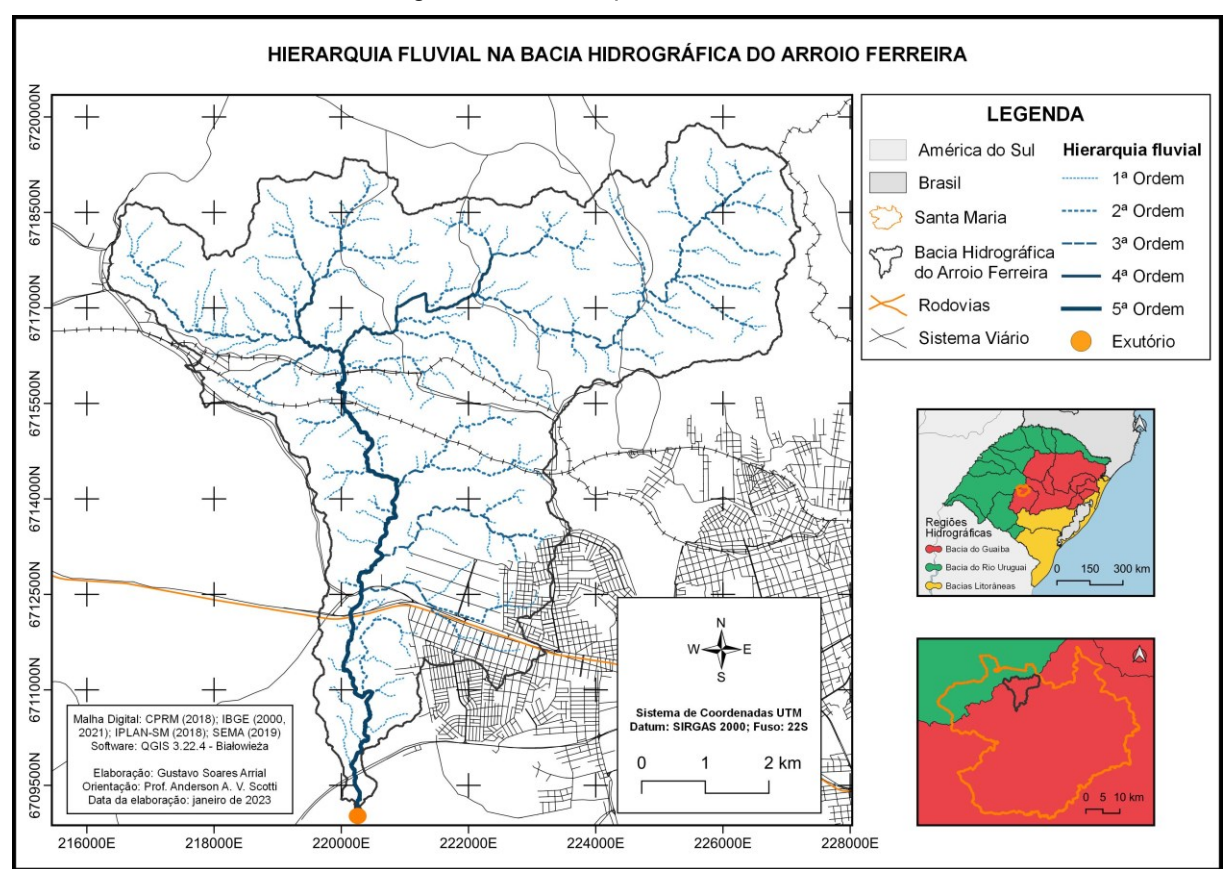

Figura 02 – Hierarquia fluvial na BHAF

Elaborado pelo autor (2022)

Quanto ao clima, temos, conforme a tese de Rossato (2011), onde são classificados os tipos climáticos do estado do Rio Grande do Sul, a área onde está a BHAF é abrangida pelo tipo climático Subtropical II, o qual é influenciado pelos sistemas polares e tropicais continentais e também sofre uma interferência cada vez maior dos sistemas tropicais marítimos, sendo os sistemas frontais responsáveis pela maior parte das precipitações da área abrangida por esse tipo climático. Caracterizado por precipitações anuais de 1.500 a 1.700 mm, as quais estão distribuídas em 90 a 110 dias e possui temperatura média de 17º a 20ºC. Além disso:

> A forma do relevo (Depressão Central) nesta região amplifica as médias térmicas pois o ar, ao descer as encostas do Planalto Basáltico e do Escudo Sul-riograndense, é comprimido, aquecendo-se adiabaticamente. Esse aquecimento, quando associado aos fatores dinâmicos, como os sistemas tropicais continentais na privavera-verão e à continentalidade, atua sobre os valores da temperatura, elevando-os, como que acontece na porção oeste. (ROSSATO, 2011, p. 197)

Como dito anteriormente a BHAF se encontra em área do rebordo do Planalto das Araucárias, apresenta uma amplitude hipsométrica de aproximadamente 400 metros em seus menos de 50 km<sup>2</sup> de área, tem suas maiores altitudes na porção nordeste, onde está situado o Morro das Antenas e o Morro Santo Antão. (Figura 03).

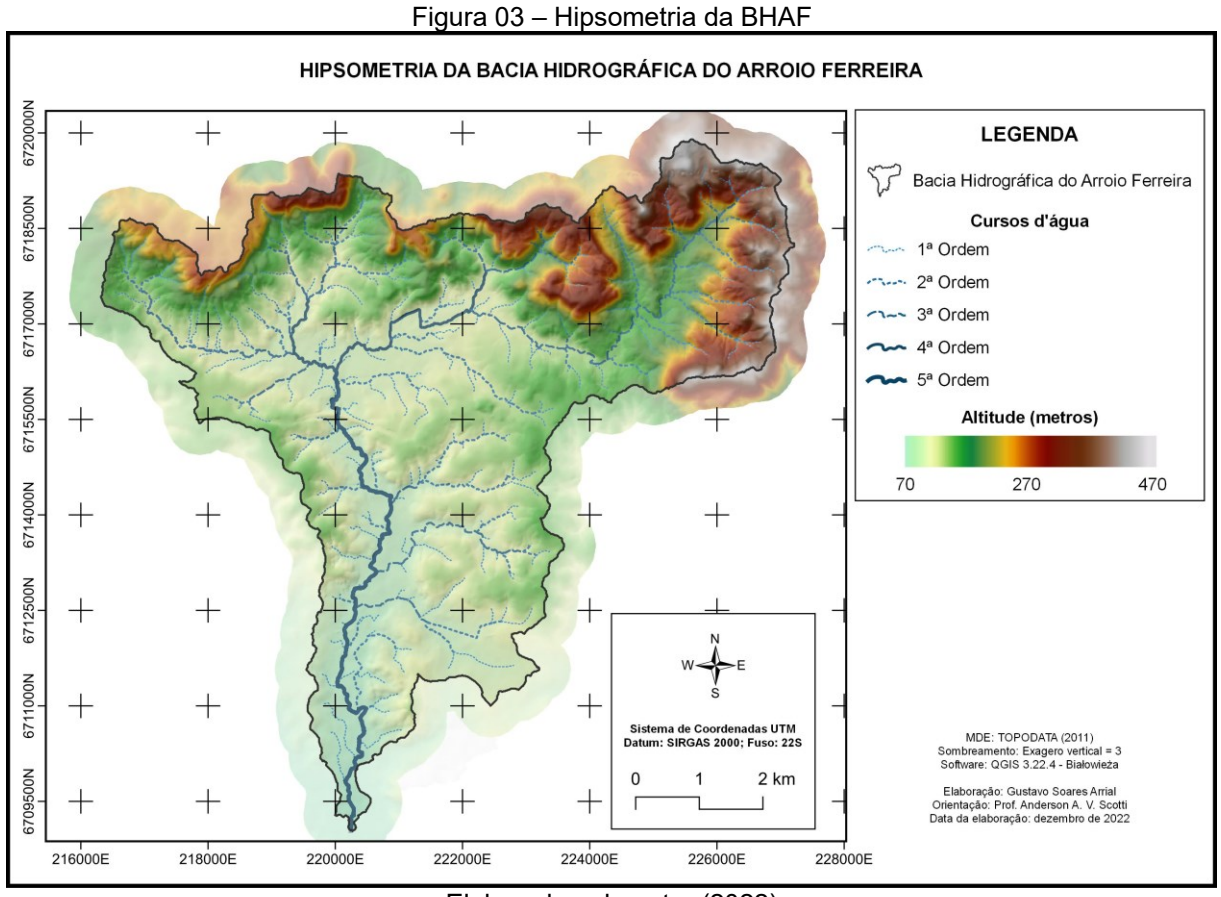

Elaborado pelo autor (2022)

A BHAF apresenta uma declividade variada (Figura 04), com valores da classe muito fraca nas porções central e sul, onde corre o curso principal do Arroio Ferreira, valores das classes fraca, moderada e forte nos arredores do curso principal, em áreas de colinas onduladas, enquanto que os valores da classe muito forte estão no alto curso da BHAF.

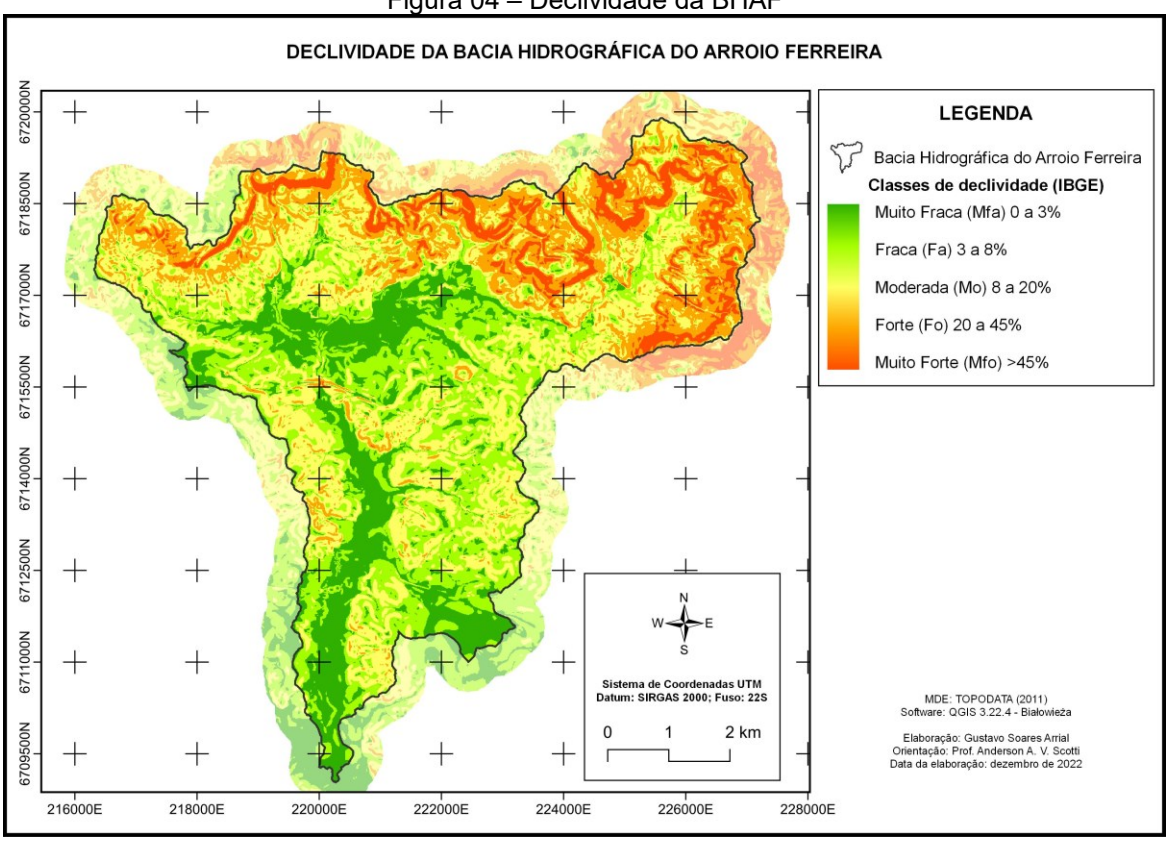

Figura 04 – Declividade da BHAF

Elaborado pelo autor (2022)

As variáveis morfométricas da BHAF estão listadas na tabela 02:

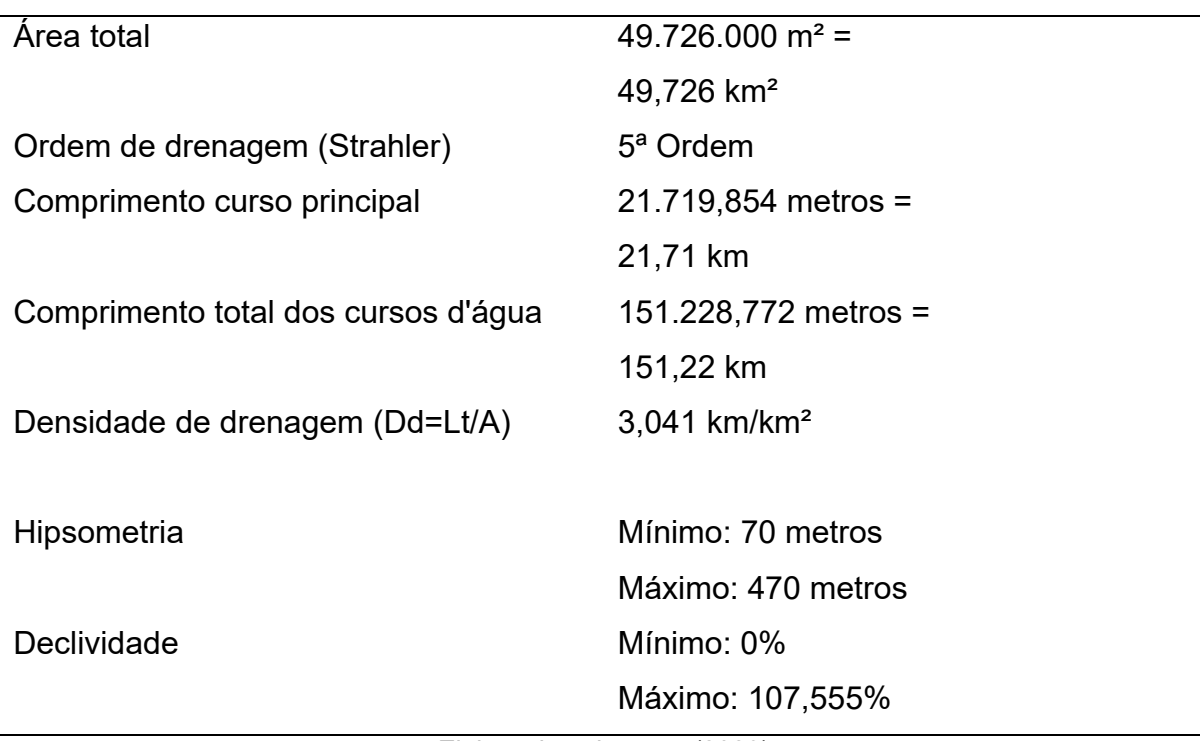

Tabela 02 – Variáveis morfométricas da BHAF

As formas do relevo podem ser representadas por geomorphons, conforme a metodologia de Jasiewicz e Stepinski (2013), onde são usados os intrincados padrões dos valores de altitudes presentes nos pixels de MDTs, os quais formam uma textura, semelhante às encontradas em imagens de tons de cinza, texturas essas que podem ser representadas através do Padrão Ternário Local – PTL, o qual é uma janela variável com uma célula central de certo valor e células vizinhas com valores de elevação maiores, menores ou iguais.

Com isso já é possível identificar as constituintes das formas do relevo e, associando ao PTL, o princípio da Linha de Visão (Tradução nossa) de Yokoyama et al. (2002), o qual está relacionado à abertura do terreno ao longo do plano horizontal, conseguimos mapear as 498 possíveis formas de relevo (Geomorphons), onde, na metodologia empregada, são consideradas os 10 mais comuns (Figura 05).

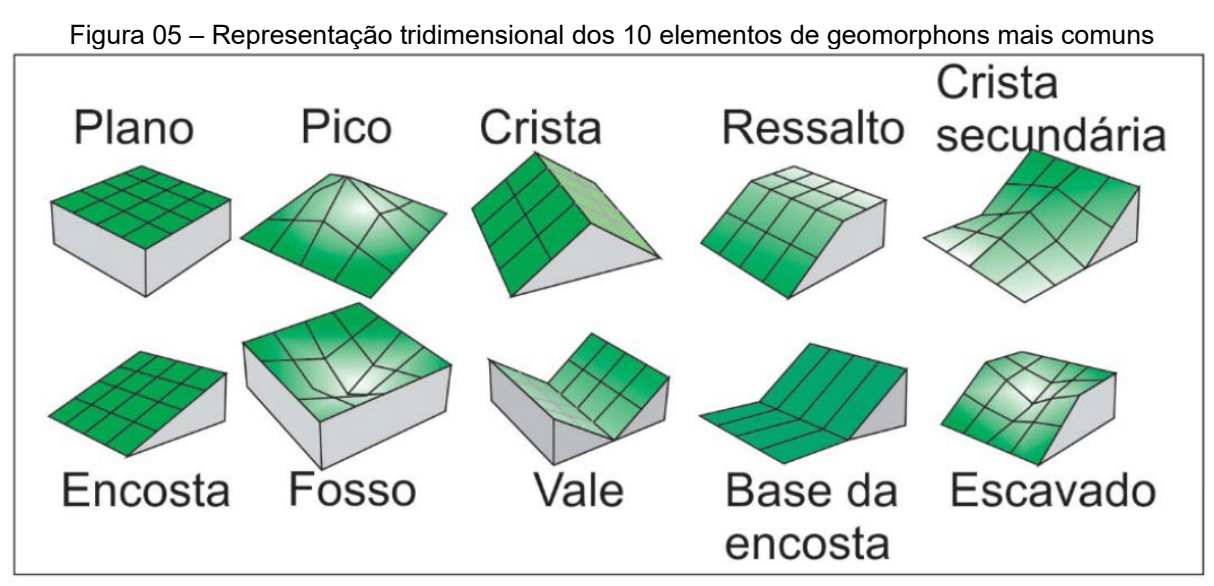

ROBAINA; TRENTIN; LAURENT (2016)

O resultado da utilização dessa metodologia pode ser vista na figura 06, onde notamos uma predominância de encostas devido à ser um relevo festonado, característico de áreas de rebordo, também há uma predominância de áreas planas (<2° de declividade, aproximadamente 3,5%) nos arredores do curso principal do Arroio Ferreira, além de vales relacionados aos afluentes e ao curso principal.

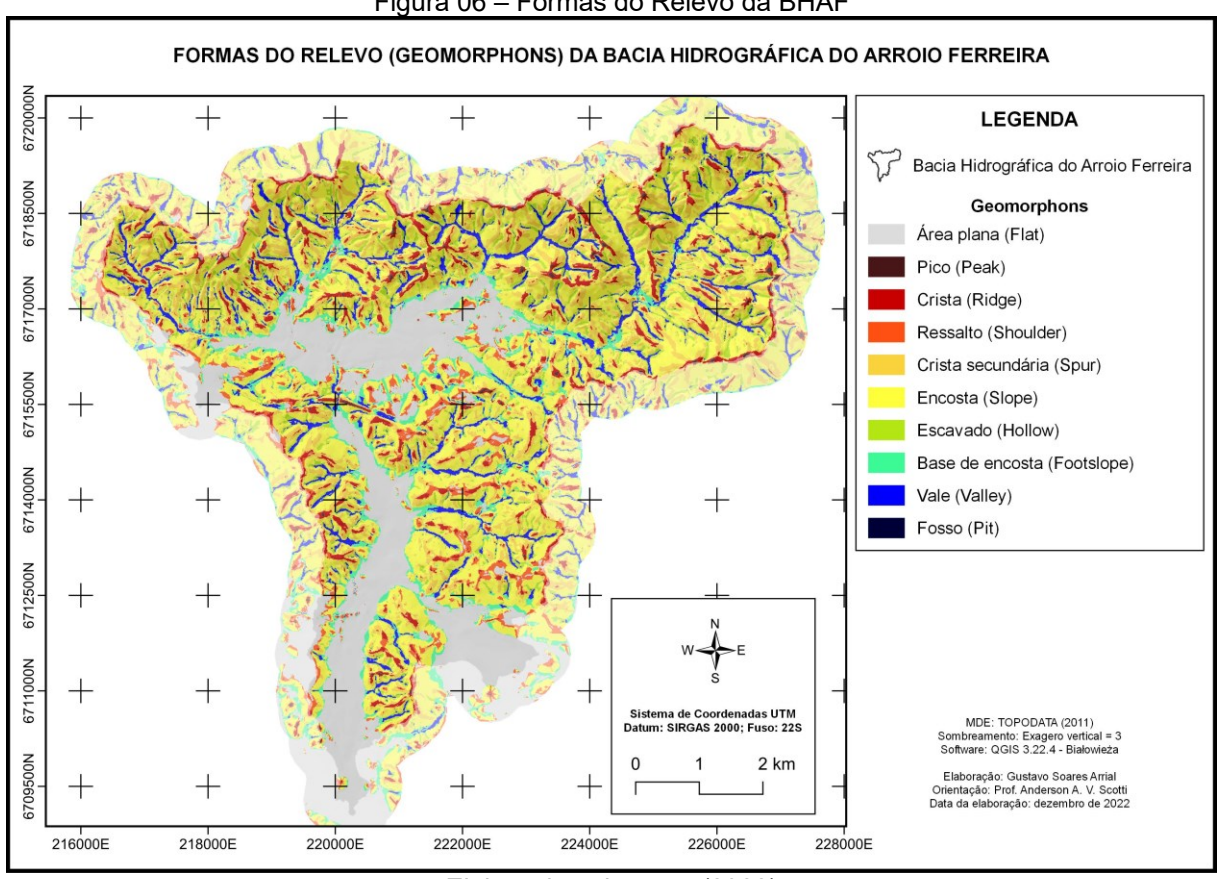

Figura 06 – Formas do Relevo da BHAF

Elaborado pelo autor (2022)

## 4.3 PONDERAÇÃO DOS SUBCRITÉRIOS

Os critérios utilizados no mapa síntese de impacto ambiental foram os de tipologia de solos, geologia, uso e ocupação da terra e compartimentos do relevo, os quais possuem subcritérios onde houve a necessidade de ponderação cujos valores foram definidos com base na literatura técnica, bibliográfica e trabalhos de campo. Sendo considerados a suscetibilidade de cada subcritério à erosão, contaminação do lençol freático e uso inadequado da terra.

Para a caracterização e ponderação dos solos e seus subcritérios, foi utilizado o Sistema Brasileiro de Classificação de Solos (SiBICS) da EMBRAPA (2018), onde os solos estão na escala 1:250.000 e são classificados em 6 diferentes níveis, sendo eles: ordem; subordem; grandes grupos; subgrupos; famílias; e, séries. No entanto, apenas o 1º nível foi utilizado no presente trabalho. Nesse nível são consideradas as características passíveis de identificação no campo, onde é possível diferenciar tipo e

grau de desenvolvimento dos processos que atuaram na formação do solo; (EMBRAPA, 2018).

Para a caracterização e ponderação dos subcritérios da geologia, foi utilizado o relatório de Godoy et al. (2018) "Geologia e recursos minerais da folha Santa Maria SH.22-V-C-IV" na escala 1:100.000 e o mapa geológico do Rio Grande do Sul (Wildner et al. 2008), na escala 1:750.000. Também o artigo de Follmann e Foleto (2014), onde as autoras trabalham com a área especial de conservação natural Aquífero Arenito Basal Santa Maria.

Para a caracterização e ponderação dos subcritérios de uso e ocupação da terra, primeiramente as 11 classes (TABELA 03) presentes na BHAF foram agrupadas conforme suas similaridades visando uma simplificação nos dados e no mapeamento.

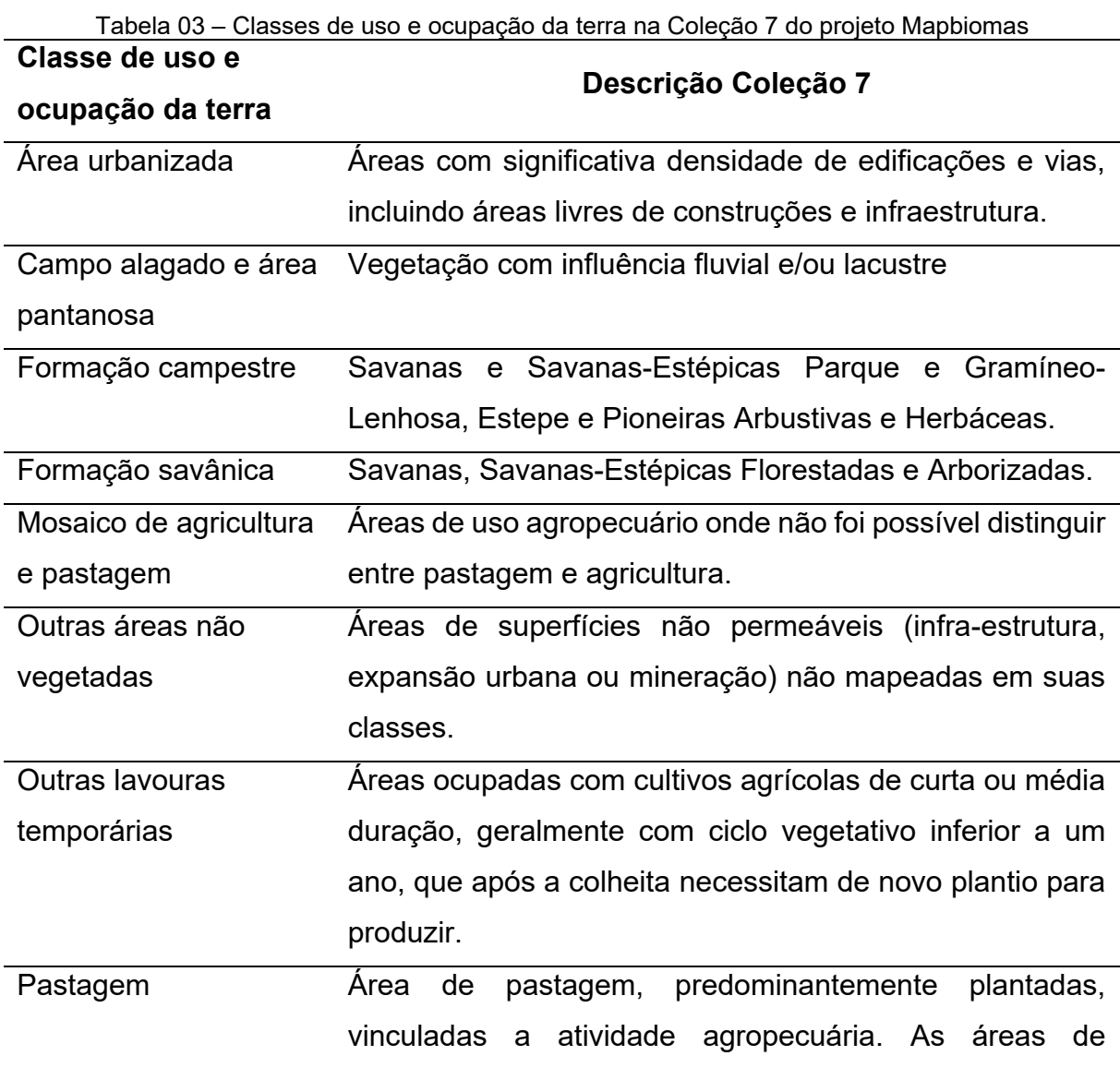

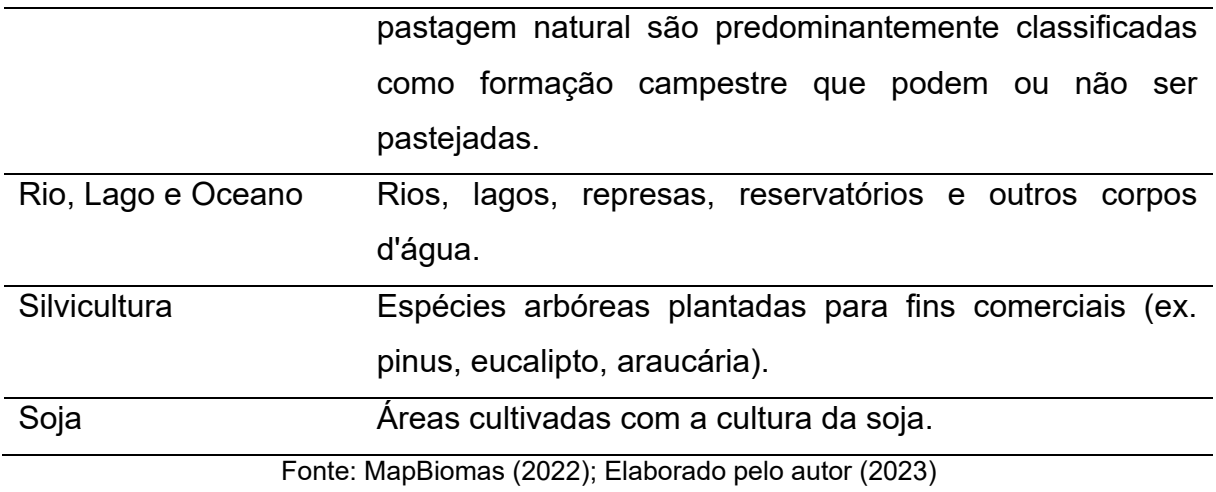

As classes foram agrupadas em 5 grupos, conforme tabela 04.

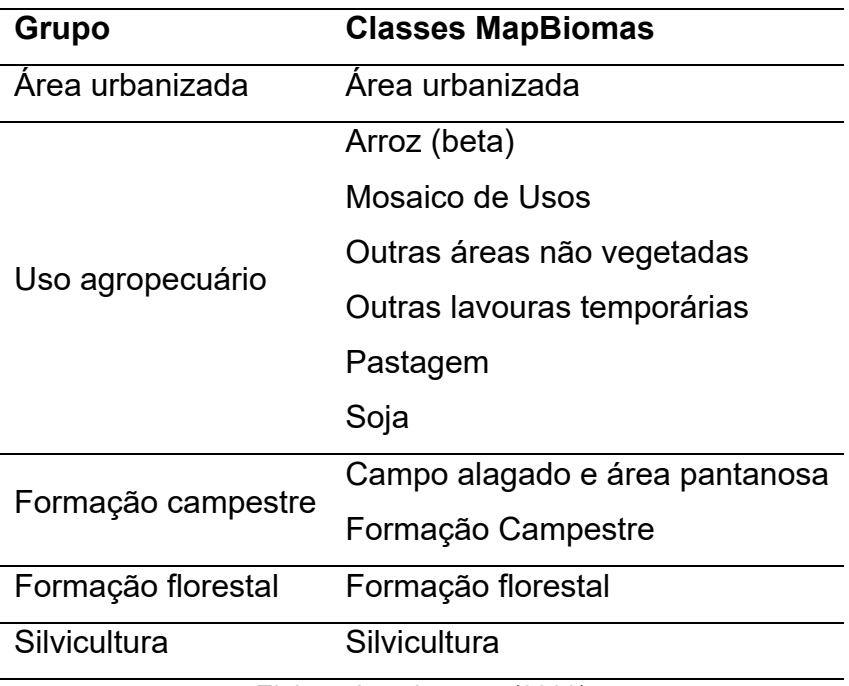

Tabela 04: Agrupamento das classes de uso e ocupação da terra

Elaborado pelo autor (2023)

Então foram utilizados trabalhos de Follmann e Foleto (2014, 2020), Damame; Longo; de Oliveira (2019), Cordeiro et al. (2020), Sambuichi et al. (2012), os quais versam sobre os diferentes usos e ocupação da terra, seus impactos e consequências. Sendo citados impactos ambientais referentes à ausência de rede de esgoto e presença de atividades industriais (bairro Agroindustrial) e de oficinas mecânicas (bairro Pinheiro Machado) em áreas de recarga de aquífero, também os impactos referentes a atividades agropecuárias, como o desmatamento, monocultura e uso de

agrotóxicos, além da importância das formações florestais nos cultivos agrícolas, na formação de solos e

No que diz respeito aos compartimentos do relevo, esses foram ponderados considerando onde os processos morfogenéticos são mais atuantes e incisivos, onde a maior energia do relevo levará a, por exemplo, um maior transporte de materiais pelo escoamento superficial (RODRIGUES; LEITE, 2021), sendo considerados então valores maiores nos relevos com declividade e amplitude altimétrica elevada.

# 4.4 CRITÉRIOS DO MÉTODO AHP

O método AHP é uma teoria geral de medição usado para derivar uma escala de razão de comparações pareadas discretas e/ou contínuas. Essas comparações podem ser provenientes de medições ou de uma escala fundamental que reflete a importância relativa dos critérios e pode ser utilizado para estabelecer medidas tanto no campo social como no campo físico. (SAATY, 1987). Ou seja, ao analisarmos um tema, físico ou social, estabelecemos critérios e atribuímos pesos a esses critérios, definidos a partir de julgamento baseado em um alto rigor teórico e, as vezes, prático, comparamos os valores dos critérios uns aos outros numa matriz (Tabela 05) com valores de 1 a 9 e seus inversos (1/2; 1/3;... 1/8; 1/9), onde 1 significa que dois critérios contribuem igualmente na modelagem do problema e 9 e 1/9 significam que um critério é absolutamente mais/menos importante do que o outro, sendo possível comparar cada critério com cada um dos outros critérios no que será chamado de matriz comparativa.

| <b>Tabola 00 Leggia de importancia ontro ontenco</b>                     |                 |   |                                        |     |                  |  |  |
|--------------------------------------------------------------------------|-----------------|---|----------------------------------------|-----|------------------|--|--|
| <b>Explicação</b>                                                        |                 |   | Intensidade e definição de importância |     |                  |  |  |
| Um critério é absolutamente                                              |                 | 9 | Extremamente                           | 1/9 |                  |  |  |
| mais/menos importante do que o                                           |                 | 8 | Muito, muito                           | 1/8 |                  |  |  |
| outro.                                                                   |                 |   | fortemente                             |     |                  |  |  |
| Experiência e julgamento mostram                                         |                 |   | Muito fortemente                       | 1/7 |                  |  |  |
| que um critério é predominantemente<br>mais/menos importante que o outro | Mais importante | 6 | Mais fortemente                        | 1/6 | Menos importante |  |  |
|                                                                          |                 | 5 | Fortemente                             | 1/5 |                  |  |  |

Tabela 05 – Escala de importância entre critérios

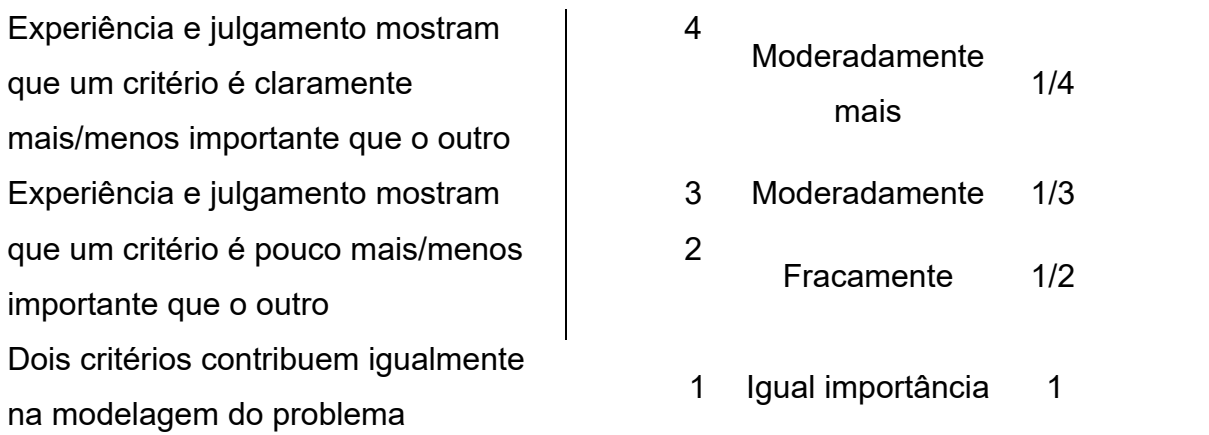

Fonte: Adaptado de Saaty (2008)

E a partir da soma desses pesos, é calculado o autovetor de cada critério, o qual será levado ao SIG para espacializar o tema. Além disso, é calculado a consistência da matriz através de cálculos estatísticos onde se chegará à Razão de Consistência (RC), cujo valor deve ser inferior a 0,1 para a matriz ser considerada consistente. (Tabela 06)

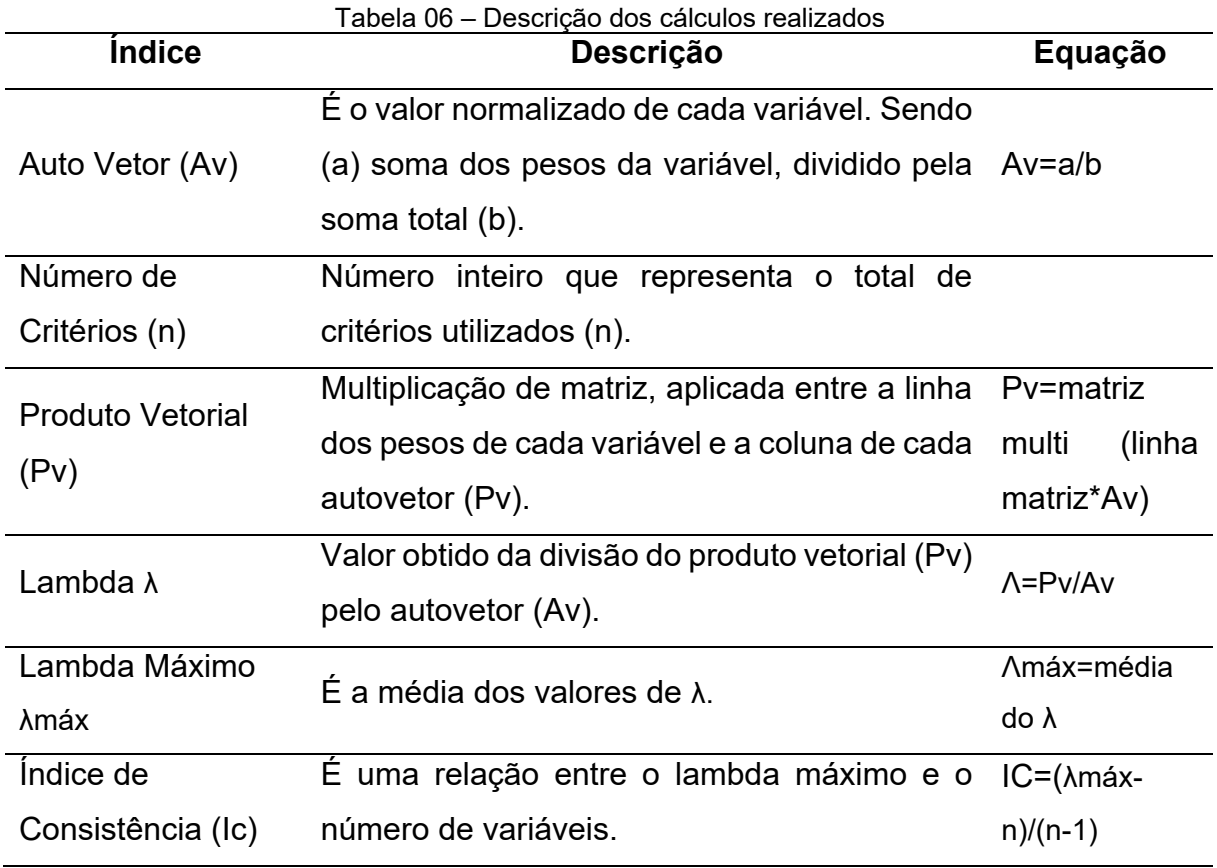

| Indice Randômico            | Valor tabelado que varia conforme o número                      | Tabela 07    |  |  |
|-----------------------------|-----------------------------------------------------------------|--------------|--|--|
| $(\mathsf{IR})$             | de critérios da matriz (n).                                     |              |  |  |
| Razão de                    | O valor obtido através da divisão do Índice de                  | $RC =  c/ R$ |  |  |
|                             | Consistência (RC) Consistência (Ic) pelo Índice Randômico (IR). |              |  |  |
| Fonte: Robaina et al (2022) |                                                                 |              |  |  |

Tabela 07 – Relação entre número de variáveis e índice de consistência randômica

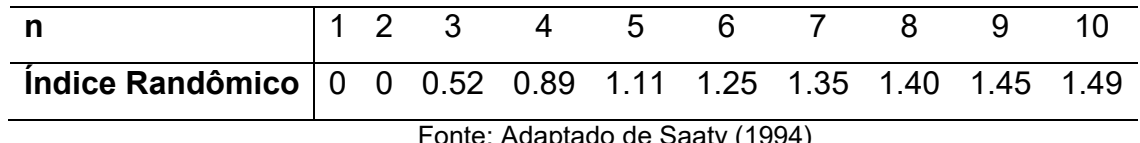

Fonte: Adaptado de Saaty (1994)

Os critérios foram estruturados do mais para o menos importante, sendo o uso e ocupação da terra o mais importante, após a geologia, tipologia de solos e compartimentos do relevo o menos importante.

Após a estruturação e definição dos pesos da matriz pareada, foram realizados os cálculos no software Microsoft Excel 2019 onde, primeiramente foram somados a linha de cada critério e o total das linhas para então ser calculado o auto vetor (Av), o Produto Vetorial (Pv) a partir da soma de cada linha e da matriz formada pelo auto vetor, então foi dividido o Pv pelo Av para se obter o Lambda (λ), e a média aritmética do λ para chegar ao Lambda máximo (λmáx), para o cálculo do Índice de Consistência (Ic) foi realizada a subtração do λmáx pelo número de critérios (n) e a divisão desses pela equação n-1, então foi dividido o IC pelo Índice Randômico, o qual é um valor tabulado (Tabela XX) relacionado ao número de critérios, para se obter a Razão de Consistência.

## **5 RESULTADOS E DISCUSSÕES**

Nessa seção serão apresentados os resultados encontrados

## 5.1 SOLOS

Foram encontrados solos de 3 ordens diferentes na área da BHAF. Os Argissolos, os quais possuem um aumento de argila do horizonte superficial A para o B, como característica marcante, além de uma boa diferenciação nas cores e uma profundidade variável, se distribuem na porção central da BHAF, ocupam áreas com relevo colinoso. Os perfis de argissolos na BH, apresentam entre 1 e 2 metros.

Os Neossolos, são solos de formação mineral ou orgânica com pouco menos de 30 cm de espessura, não apresentam horizonte B. Na BHAF esses solos são encontrados nas porções escarpadas do rebordo do planalto e também associado aos relevos residuais, ocorrem de forma dispersa no espaço. Na figura 07 temos um exemplo de neossolo na margem de um afluente do Arroio Ferreira, onde é possível notar um depósito de colúvios no curso d'água.

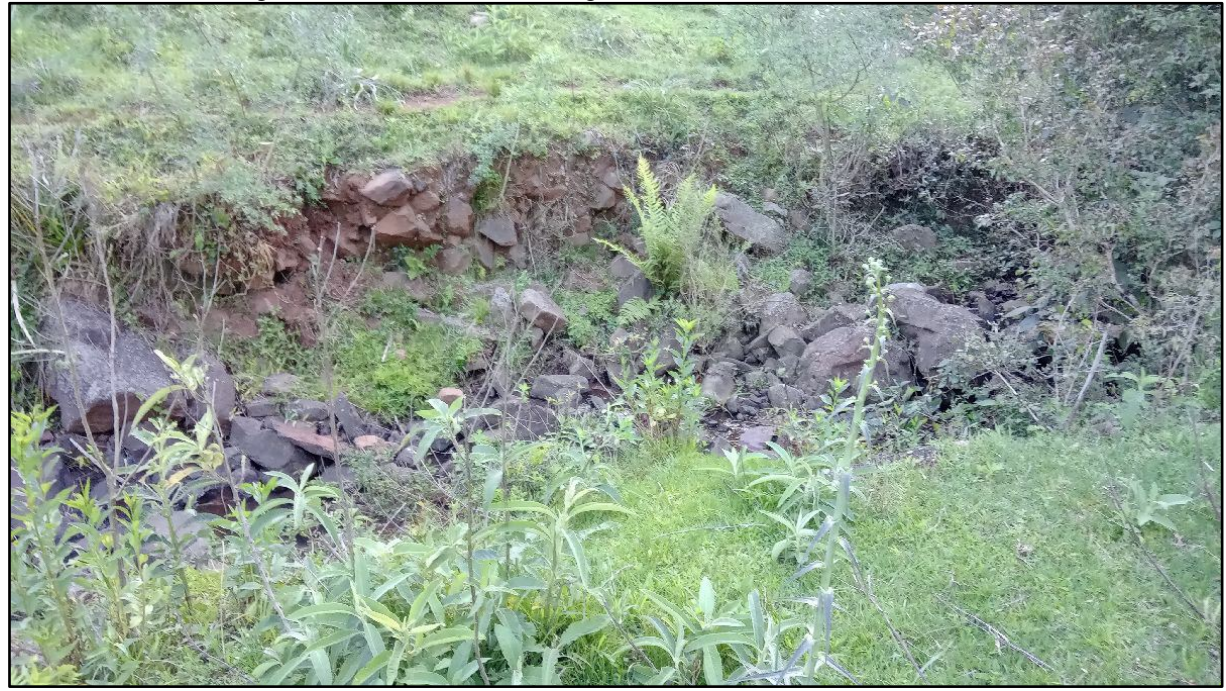

Figura 07 – Neossolo em margem de afluente do Arroio Ferreira

Acervo do autor (2022)

Nas planiceis de inundação e áreas planas da BHAF (Figura 08), foram mapeados os Planossolos, que são formados por solos minerais imperfeitamente ou mal drenados, de baixa permeabilidade e, por vezes, possui horizonte "pã", o qual é responsável pela detenção do lençol d´água sobreposto, sendo esse periódico e de presença variável no decorrer do ano. (IBGE, 2007). Como podemos ver na imagem a seguir, num primeiro plano temos planícies de inundação associadas a colinas suavemente onduladas onde são realizadas atividades agrícolas como a plantação de arroz, num segundo e terceiro plano vemos um aumento da declividade, com morros e morrotes ao fundo, num relevo mais movimentado.

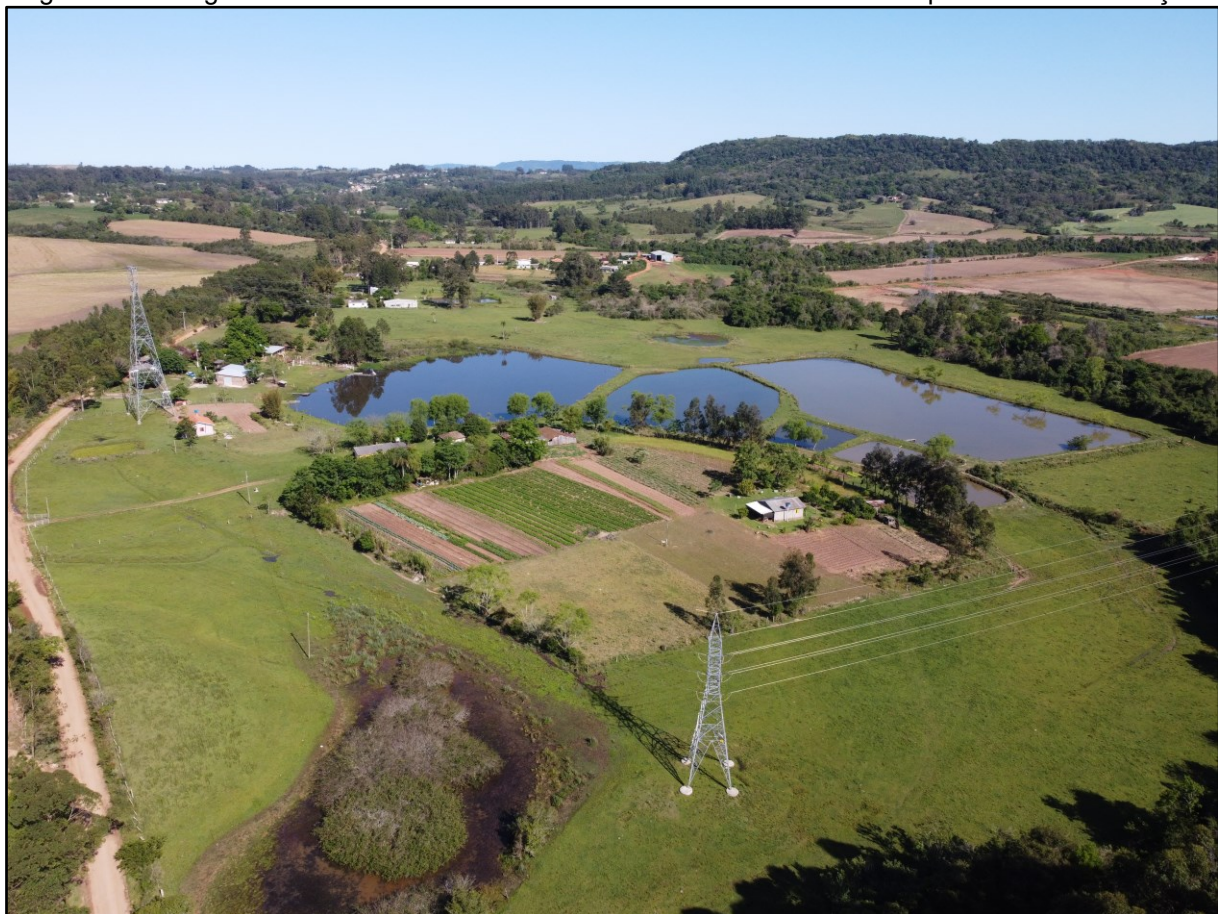

Figura 08 – Imagem de drone em áreas de colinas suavemente onduladas e planícies de inundação

Fonte: Acervo do autor (2022)

A distribuição espacial dos 3 tipos de solos presentes na BHAF encontram-se na figura 09, onde os neossolos estão na porção norte, em áreas de relevo mais movimentado, os argissolos estão na maior parte da BHAF, sendo perpassado por grande parte da extensão do curso principal, já os planossolos se encontram em pequena proporção na porção sul da BHAF, ainda há as áreas urbanas do distrito Sede no sudeste e do distrito Boca do Monte no noroeste da BH.

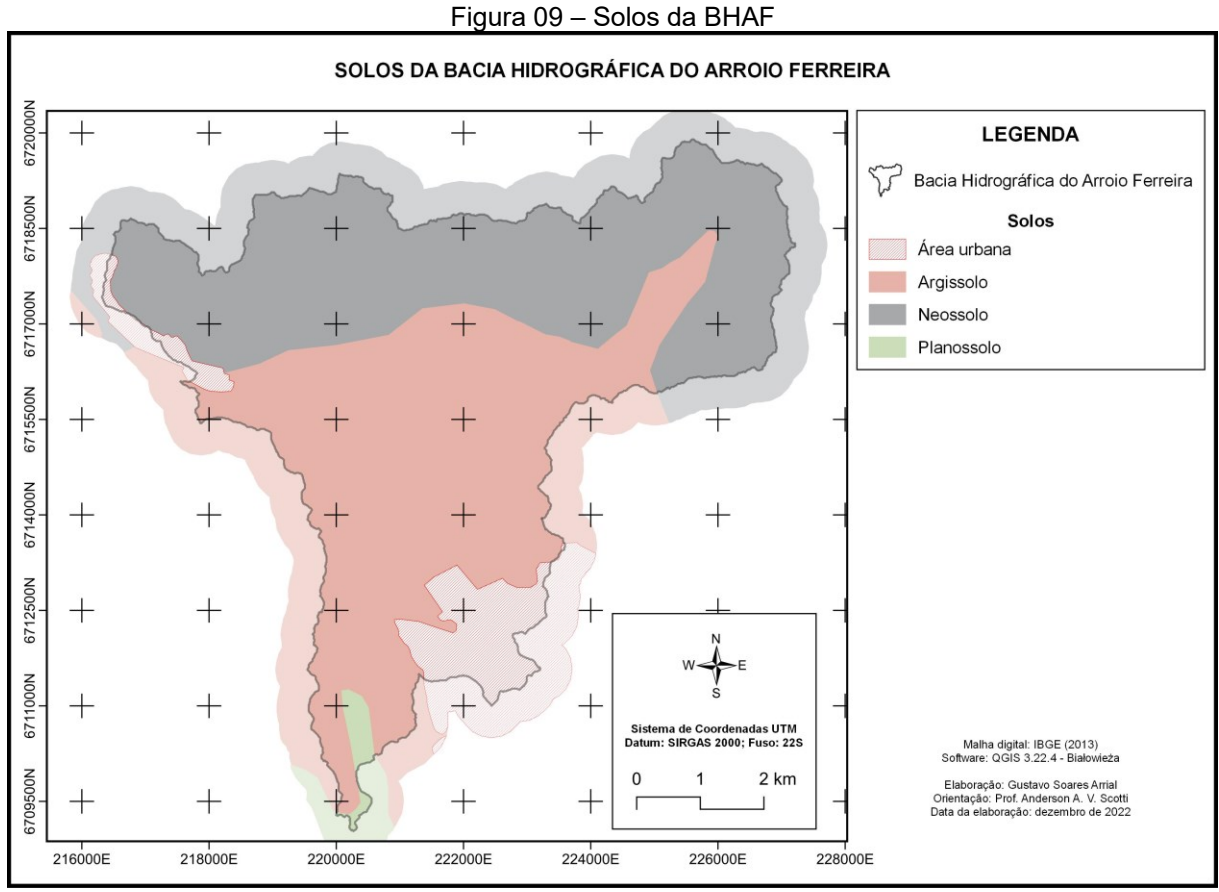

Elaborado pelo autor (2022)

Na figura 10 temos a relação da proporção das áreas dos tipos de solos encontrados na BHAF.

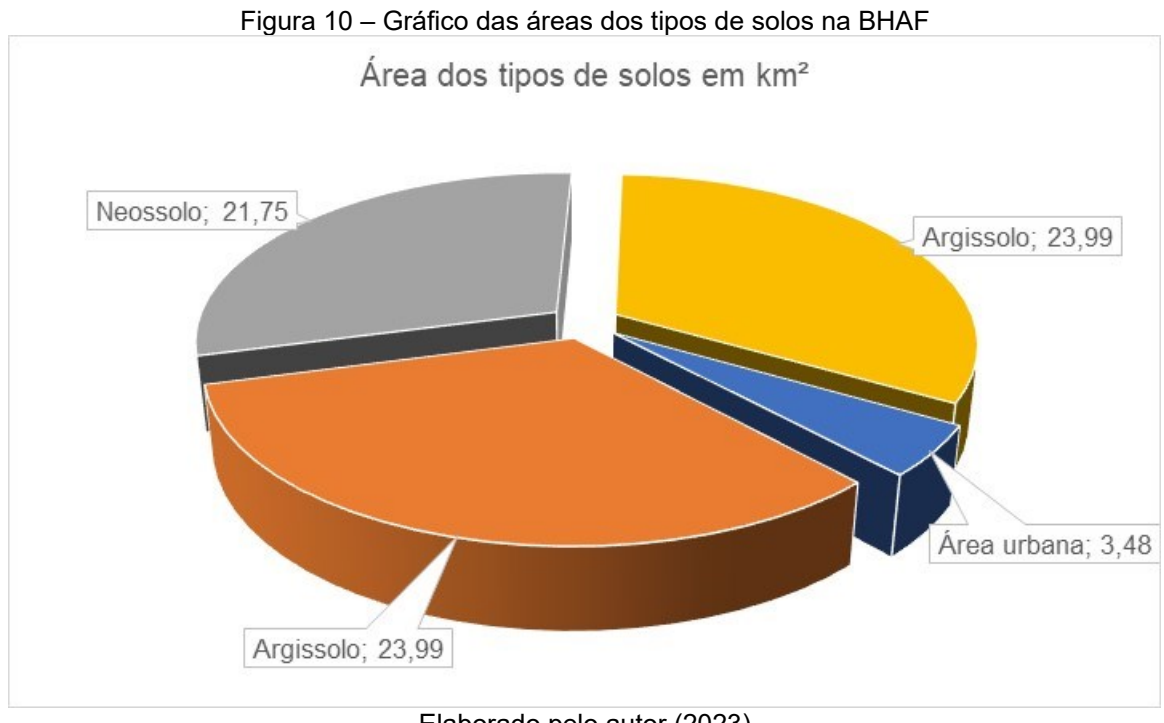

Elaborado pelo autor (2023)

## **5.2 Geologia**

As nove unidades litoestratigráficas encontradas na BHAF estão listadas e caracterizadas a seguir.

Os depósitos aluvionares encontrados na BHAF são formados por "cascalho marrom sustentado pelos clastos e areia fina a grossa, cor marrom e amarelo, maciços e com laminação cruzada acanalada de médio porte; lama preta e cinza escuro, maciça, com restos de vegetais e artrópodes." (GODOY et al., 2018) Os depósitos aluvionares, são caracterizados por matérias inconsolidados depositados no leito, margens e nas planícies de inundação do arroio Ferreira durante o Pleistoceno e Holoceno, são matérias com origem de rochas vulcânicas e sedimentares. Nas porções próximas ao rebordo do planalto, se caracterizam como cascalhos de dimensões variadas, partindo de 10 cm de diâmetro podendo alcançar 01 ou mais metros de diâmetro, próximos as áreas fonte com declividades e amplitudes altimétricas elevadas. Os cascalhos de dimensões centrimétricas, apresentam arestas arredondadas, ocasionadas pelo transporte por saltação e arrasto (Figura 11).

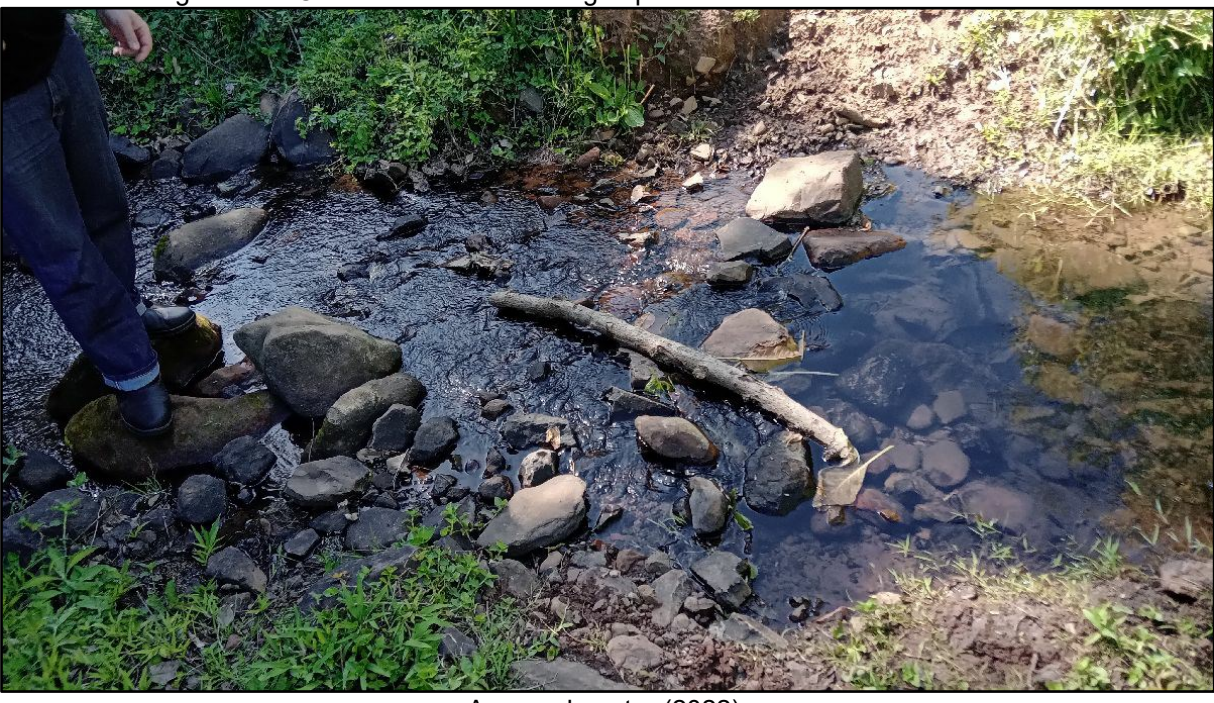

Figura 11 – Cascalhos em curso d´água próximo a áreas de alta declividade

Acervo do autor (2022)

A formação Serra Geral é composta de rochas de origem ígnea extrusivas, expelidas por um vulcanismo fissural que ocorreu no Cretáceo, na BHAF é representada pelas fácies Gramado e Caxias. Conforme Godoy et al. (2018) a fácie Caxias tem as seguintes características "derrames compostos por riolitos, cor cinza clara, textura microporfirítica a glomeroporfirítica em matriz afanítica a vítrea, zonas vesiculares, disjunção tabulares sub-horizontais centimétricos a métricas bem desenvolvidas"

A Fácie Gramado é constituída pelos primeiros derrames da Formação Serra Geral, compostos por basaltos e andesitos com a presença de zonas vesiculares, disjunções colunares e esfoliações esferoidais. Com sequências de intercalações de arenitos eólicos inconsolidados na porção inferior da formação, os conjuntos de derrames são descontínuos e apresentam espessura máxima de até 350 metros (GODOY et al. 2018). Na figura 12 vemos disjunções colunares em porção central do derrame vulcânico, ocasionadas pela penetração da água da chuva em fendas da rocha intemperizada, a qual é desagregada lentamente e colunas acabam por desprender-se da rocha.

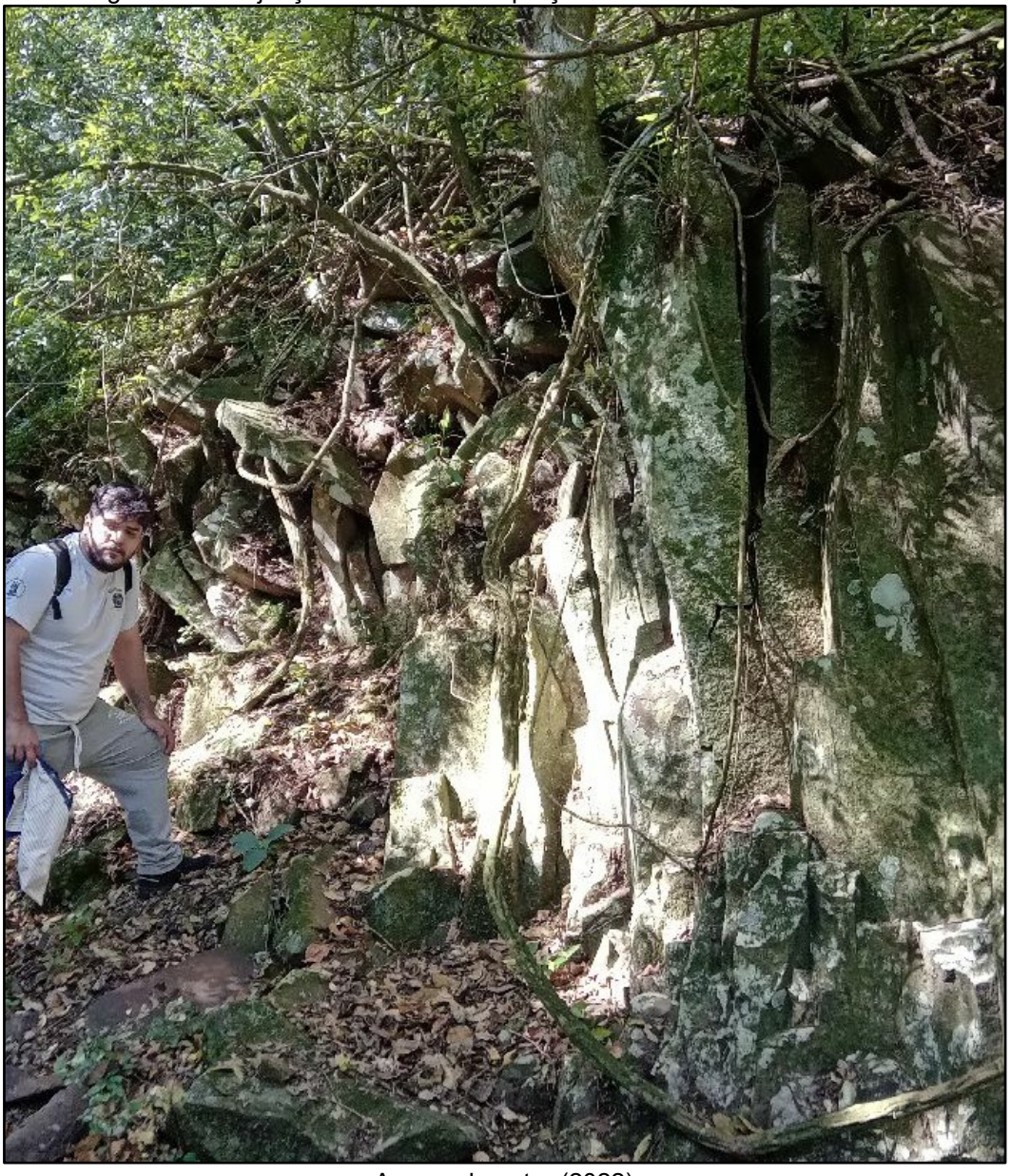

Figura 12 – Disjunções colunares em porção central do derrame vulcânico

Acervo do autor (2022)

Na figura a seguir temos uma nascente onde podemos ver num primeiro e segundo plano blocos de rochas vulcânicas, carregados pela enorme energia da água em épocas chuvosas.

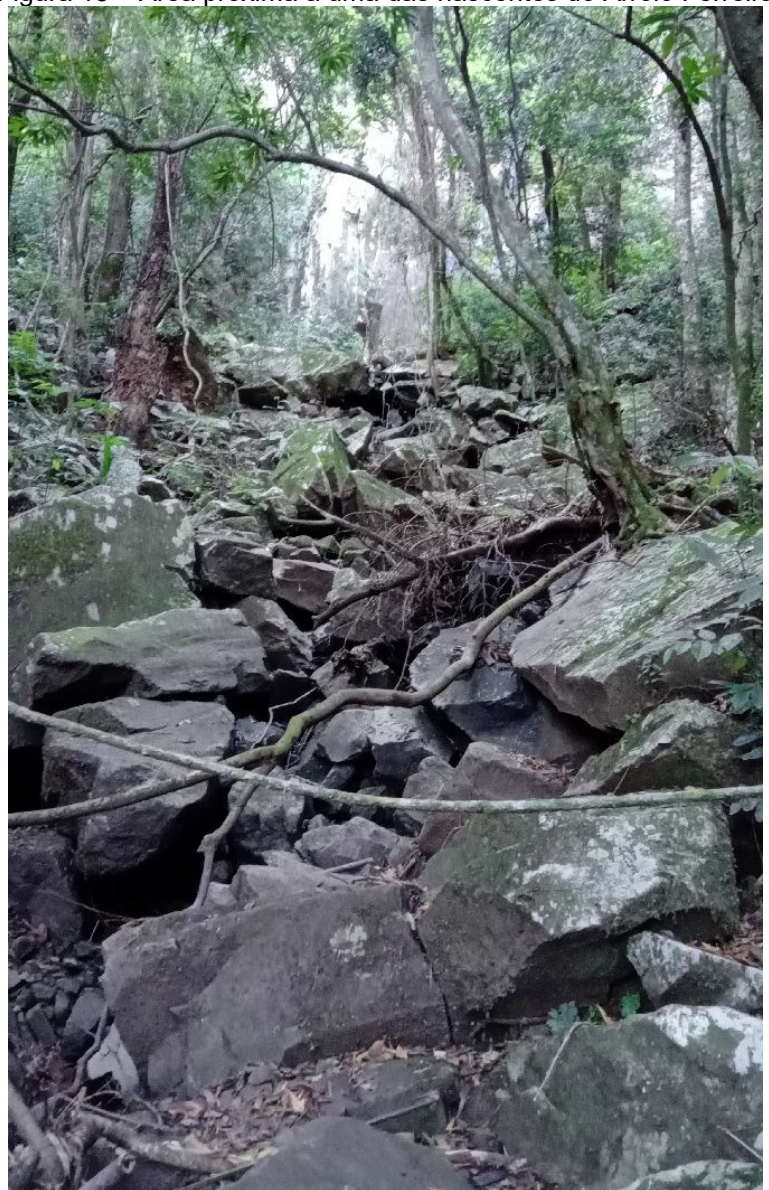

Figura 13 – Área próxima a uma das nascentes do Arroio Ferreira

Acervo do autor (2022)

A Formação Botucatu teve sua origem a partir de um ambiente desértico, onde o vento era o principal agente de transporte de deposição de sedimento. A sua deposição ocorreu durante o Jurássico. Com espessura bastante variada, formada por arenitos finos a médios bem selecionados, eventualmente muito endurecidos pelos processos de litificação. Ocorre principalmente na faixa de encostas escarpadas e a morros testemunhos, com afloramentos em barrancos e lajeados de barra. (GODOY et al., 2018).

O processo de sedimentação foi interrompido pelo vulcanismo fissural que cobriu parte da Bacia Sedimentar do Paraná. Os sedimentos que tiveram contato direto como lavas, passaram por um processo de metamorfismo de contato, o que

aderiu maior coesão a algumas porções, que atualmente afloram na forma de cornijas (Figura 14) ou então capeiam o topo de alguns morros testemunhos na área de estudo.

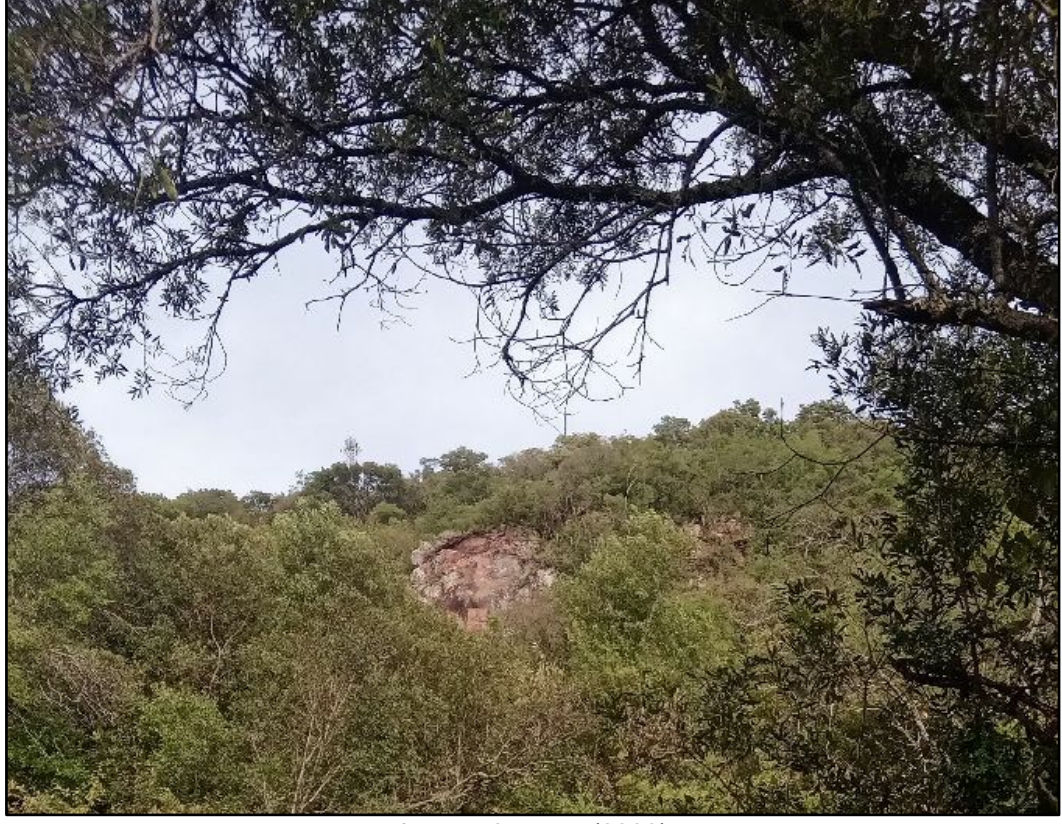

Figura 14 – Cornija próxima ao Morro das Antenas

Acervo do autor (2022)

A Formação Caturrita, formada em um ambiente Fluvial do Triássico Superior, caracteriza-se principalmente pela presença de fósseis de vertebrados e de vegetais. A "[...] um conjunto de camadas lenticulares, tabulares e sigmoidais de arenitos finos a conglomerados, de coloração variada em tons de branco e rosa avermelhados, que ocorrem intercalados com pelitos e paleossolos." (GODOY et al, 2018, p. 29). Na BHAF, existem vários afloramentos dessa formação geológica, onde é possível observar algumas das características descritas (Figura 15), como a presença de bolas de argila no meio do arenito.

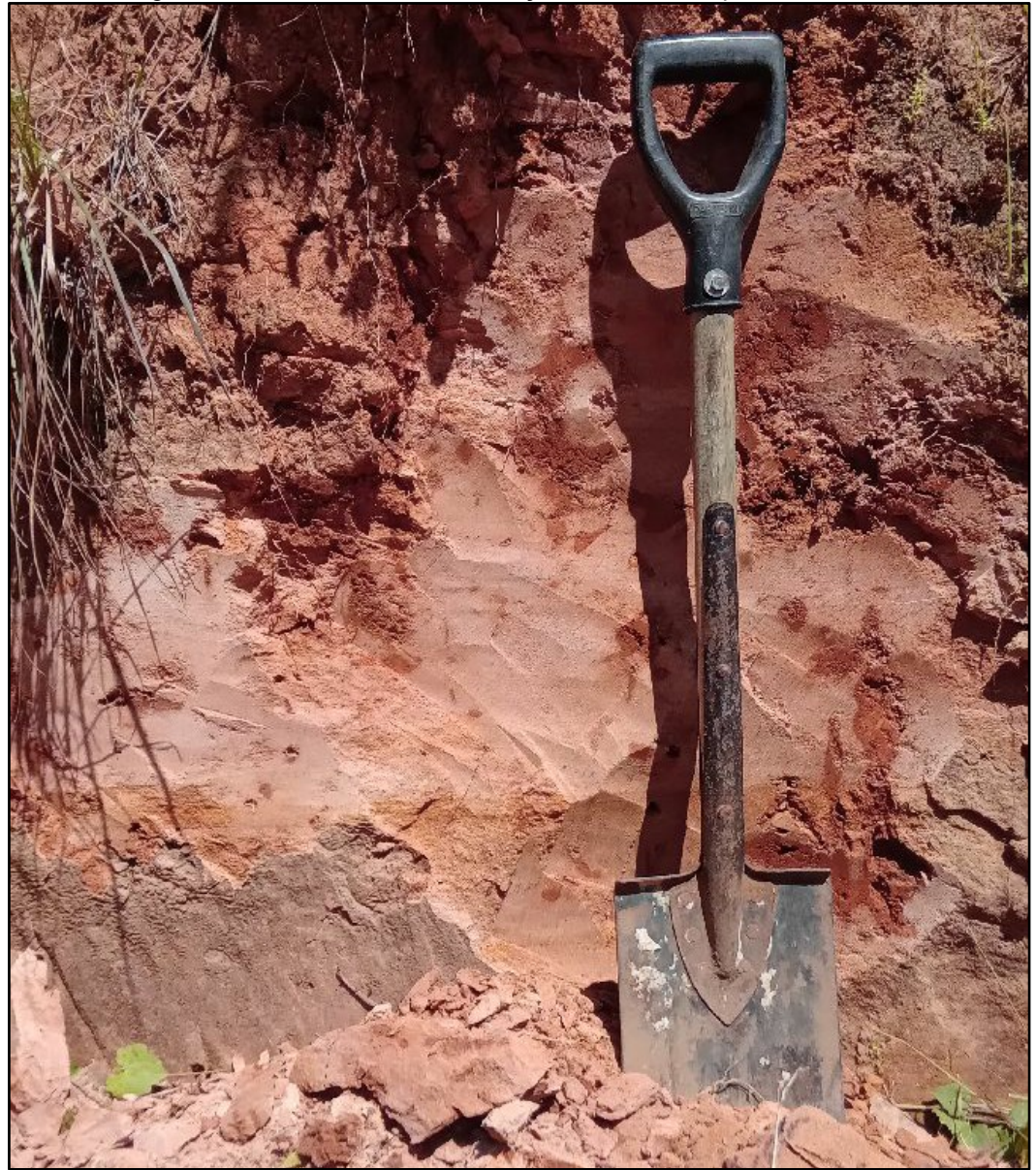

Figura 15 – Afloramento da Formação Caturrita em perfil de estrada

Acervo do autor (2022)

A Formação Santa Maria é a porção intermediária do Grupo Rosário do Sul, se encontra entre as formações Sanga do Cabral e Caturrita, é restrita ao estado do Rio Grande do Sul e sua ocorrência se dá numa faixa leste-oeste de aproximadamente 250km de extensão com uma extensão norte-sul de até 20km. É dividida em dois membros, Passos das Tropas na base e Alemoa no topo e sua datação, definida pelo seu conteúdo fossilífero, se encontra no Meso-Neotriássico, intervalo Ladiniano-Cardiniano. (GODOY et al, 2018).

O Membro Passo das Tropas representa o principal aquífero da região, o Membro Passo das Tropas é "[...] constituído essencialmente por arenitos médios a grossos com presença de camadas lenticulares de arenitos finos, lutitos e conglomerados" (GODOY et al., 2018, p.25) e está sobre a Formação Sanga do Cabral através de uma desconformidade erosiva, seu contato superior com o Membro Alemoa é marcado por uma mudança brusca da fasciologia sedimentar, passando de arenosa para pelítica. O membro Passo das Tropos, aflora nas porções mais urbanizadas da BHAF, o que pode desencadear a contaminação de águas subterrâneas, dada a sua característica de porosidade e permeabilidade.

O Membro Alemoa é constituído por lutitos de coloração vermelha de estrutura maciça e, às vezes, laminadas, seu contato inferior, como já dito, é com o Membro Passo das Tropas e seu contato superior com a Formação Caturrita é de difícil limitação devido à seu caráter transicional. Por sua matriz argilosa, é comum ocorrer a presença de ravinas ocasionadas pelo escoamento pluvial, principalmente nos cortes de estrada e nas áreas com solo/rocha expostos. Na figura 16 temos uma fotografia de um antigo aterro sanitário, onde é possível visualizarmos a Formação Santa Maria – Membro Alemoa num segundo plano.

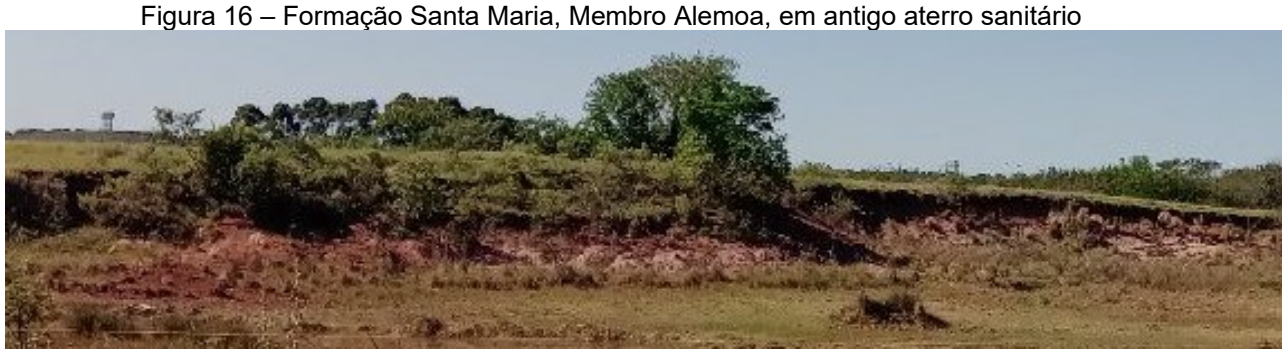

Acervo do autor (2022)

A Formação Guará é formada por "arenitos finos, quartzo-feldspáticos, cor branca, lenticulares, maciços e com laminação horizontal e estratificação cruzada acanalada de médio e grande porte; conglomerados intraformacionais; lutitos vermelhos laminados." (GODOY et al., 2018).

A Formação Sanga do Cabral, datada do Triassico Inferior, é a mais antiga da BHAF. Caracteriza-se por "arenitos finos quartzosos, cor rosa e laranja, lenticulares, maciços e com laminação horizontal e cruzada acanalada de médio e grande portes;

conglomerados intraformacionais, cor rosa e castanho avermelhado, lenticulares, maciços e com laminação cruzada acanalada de médio porte contendo fragmentos de vertebrados fósseis (répteis e anfíbios); lutitos vermelhos laminados." (GODOY et al. 2018)

A Fm. Sanga do Cabral, ocupa a porção sul da BH, que é uma área de relevos rebaixados, caracterizados como colinoso, por esta razão não apresentam afloramentos ou corte de estradas significativos na área de estudo.

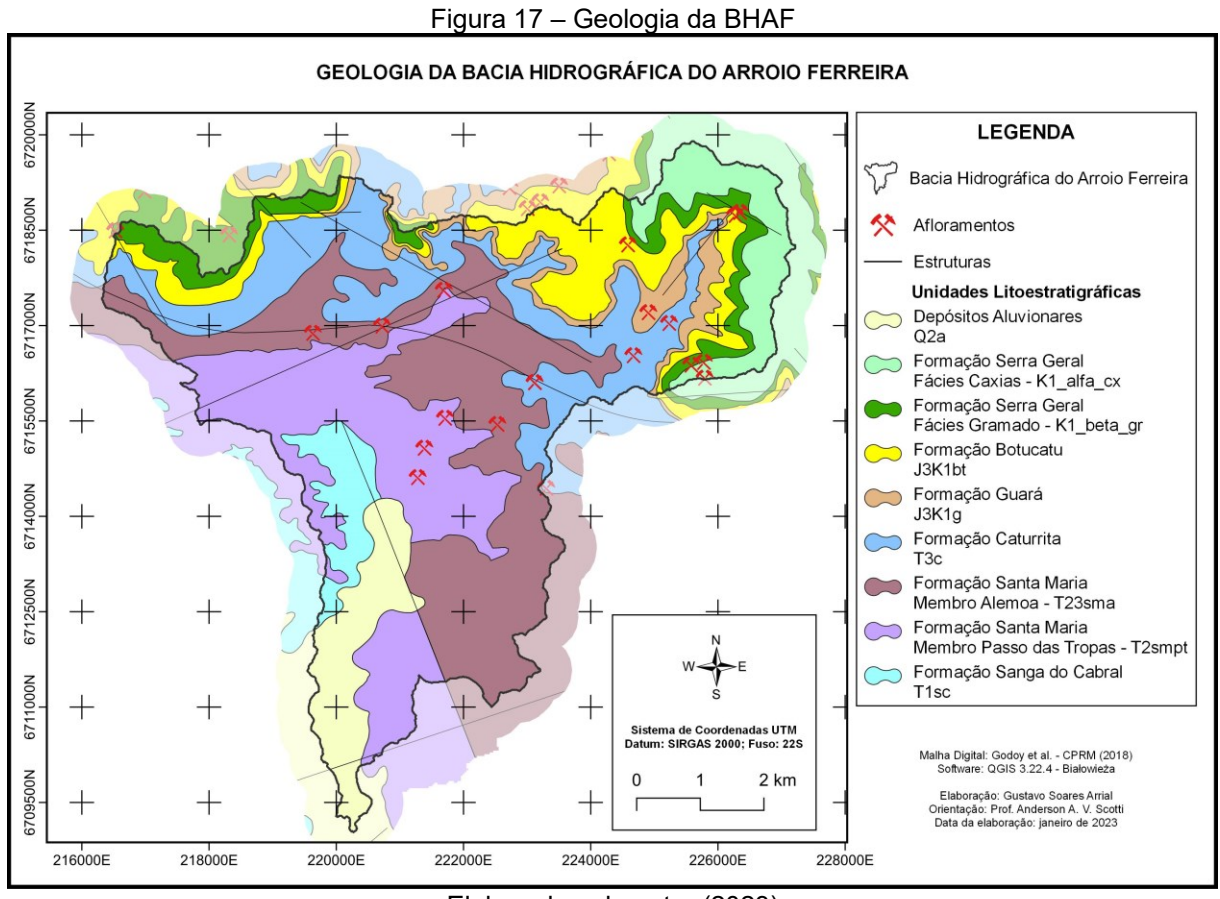

Elaborado pelo autor (2023)

Na figura abaixo temos a relação da proporção das áreas das unidades litoestratigráficas na BHAF

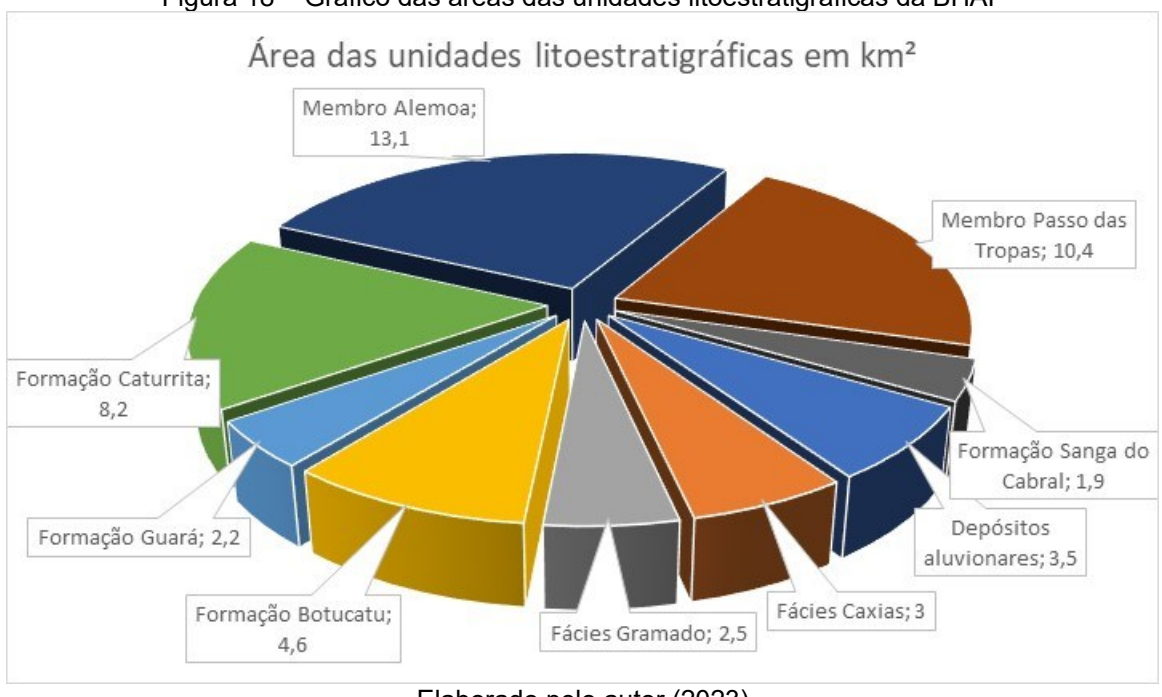

Figura 18 – Gráfico das áreas das unidades litoestratigráficas da BHAF

Elaborado pelo autor (2023)

#### **5.3 Uso e ocupação da terra**

Foram encontradas 11 diferentes classes de uso e ocupação da terra, os quais foram agrupados em 5 grupos espacializados na figura 19, onde notamos formações florestais associadas a áreas de rebordo e de cursos d'água, cultivos temporários na porção central da BHAF, área urbana no distrito sede e formações campestres dispersas por toda a BHAF.

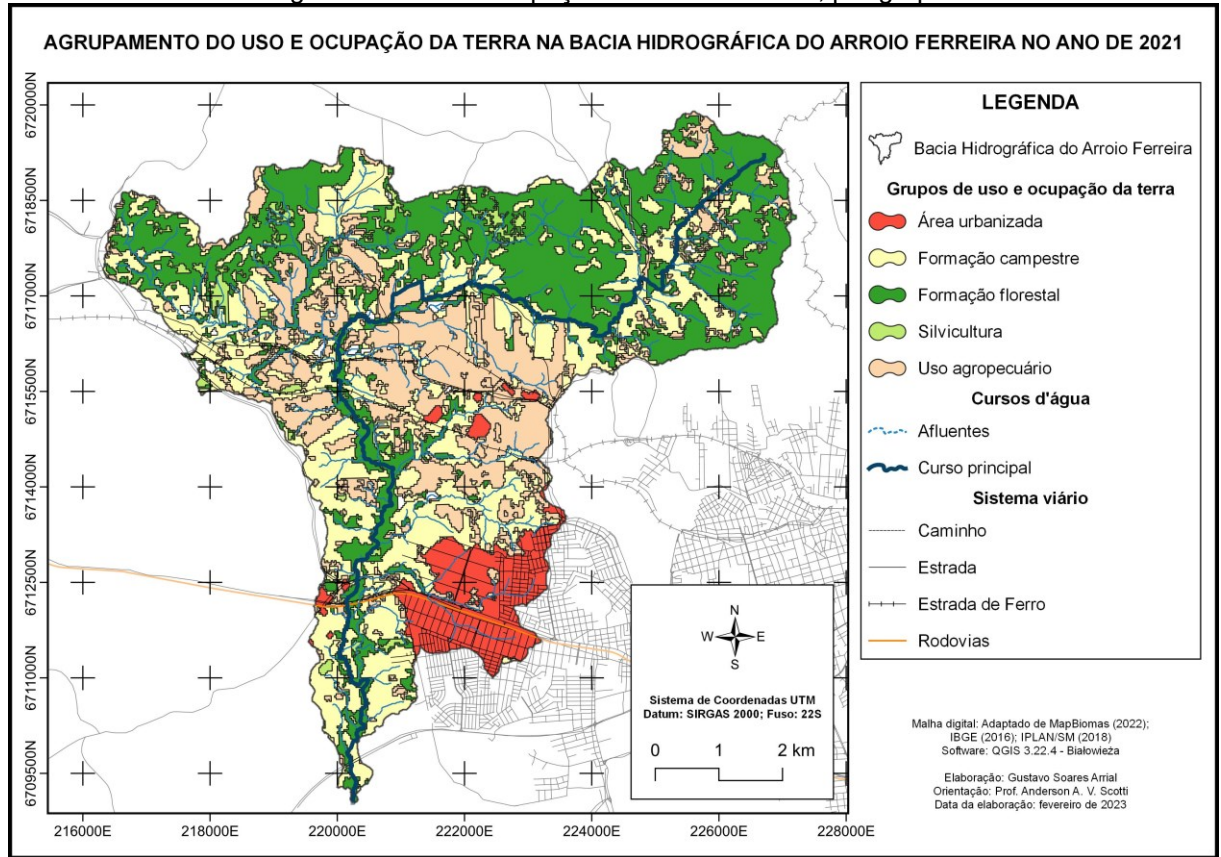

Figura 19 – Uso e ocupação da terra na BHAF, por grupos

Elaborado pelo autor (2023)

Na figura 20 temos a relação da proporção das áreas das classes de uso e ocupação da terra encontradas na BHAF.

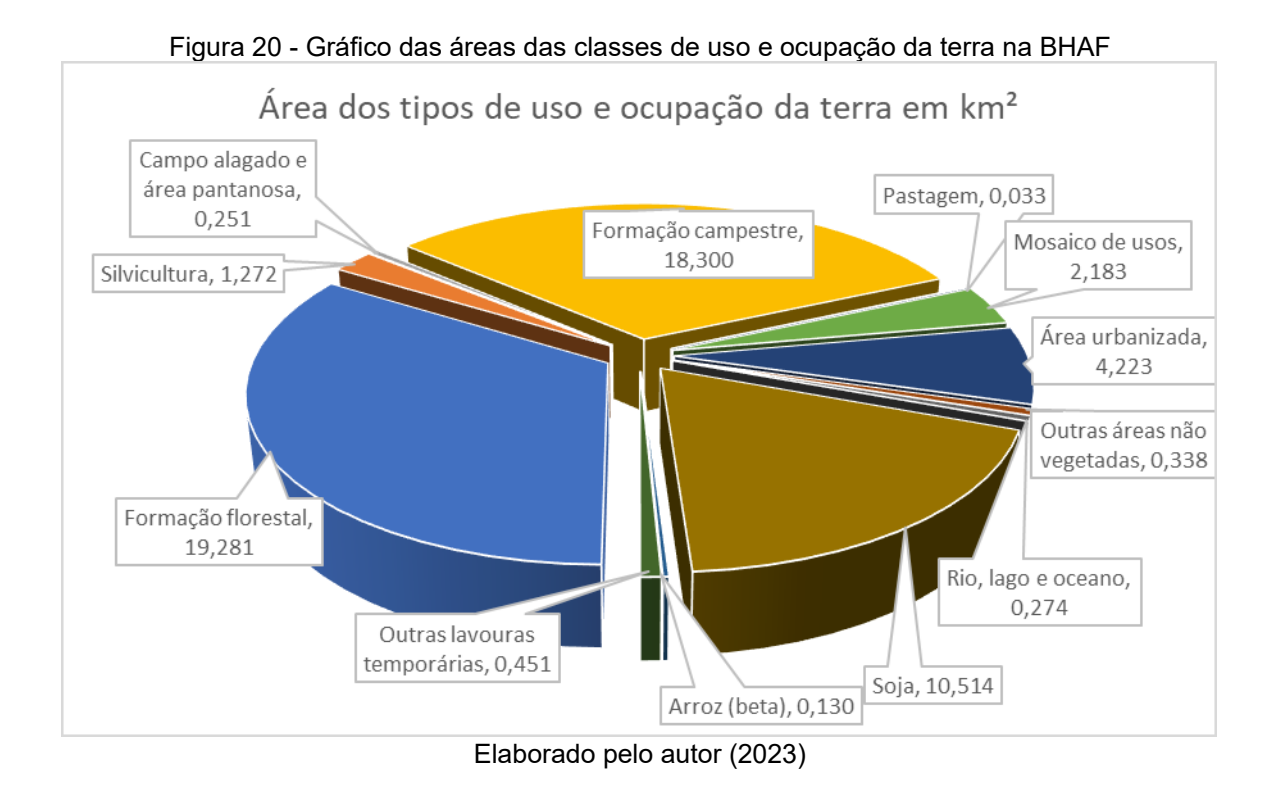

## 5.4 COMPARTIMENTOS DO RELEVO

Quanto aos compartimentos do relevo, temos um relevo escarpado, com morros e morrotes na porção norte e nordeste da BHAF, associado ao Rebordo do Planalto das Araucárias. Em parte da porção noroeste, leste e oeste, há a presença de colinas onduladas, também, associado ao curso principal do Arroio Ferreira, há a presença de colinas suavemente onduladas e planícies de inundação, como podemos ver na figura abaixo.

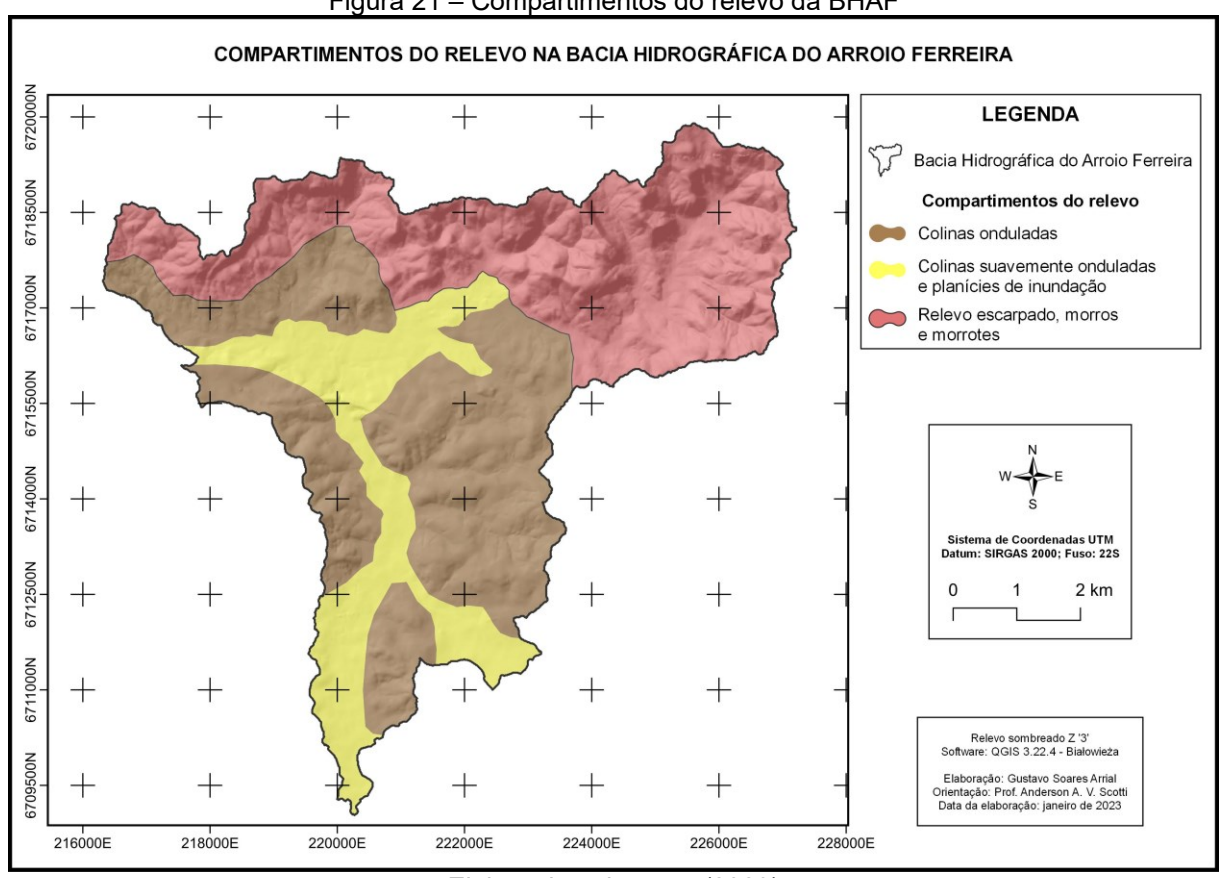

Figura 21 – Compartimentos do relevo da BHAF

Elaborado pelo autor (2023)

Na figura abaixo temos a relação da proporção das áreas dos compartimentos do relevo encontrados na BHAF.

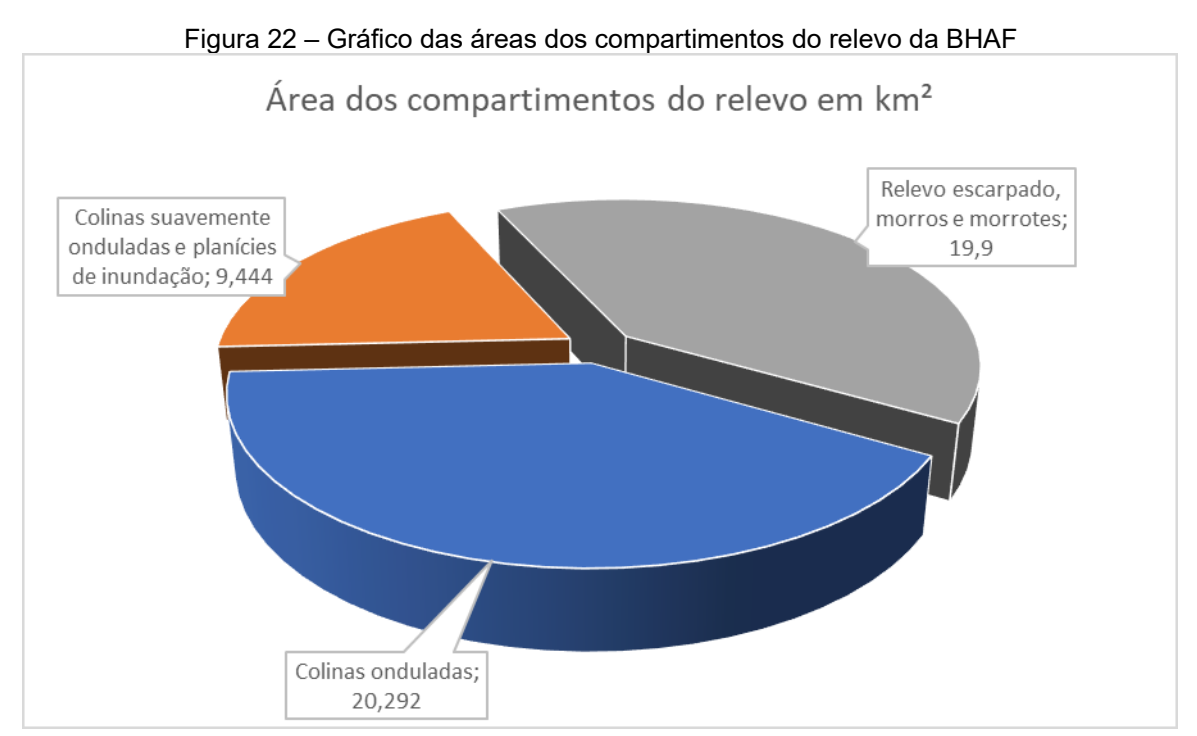

# 5.5 VALORES AHP

Para a definição dos valores dos subcritérios de cada um dos critérios, foram considerados suas respectivas suscetibilidades no que diz respeito à erosão, contaminação do lençol freático e uso inadequado da terra, chegando aos valores listados na tabela 08:

|                                | rapela oo – valores dos subditienos                   |             |  |
|--------------------------------|-------------------------------------------------------|-------------|--|
| <b>Critérios</b>               | <b>Subcritérios</b>                                   | Valor       |  |
|                                | Area urbanizada                                       | 0,9         |  |
|                                | Arroz (beta)                                          | 0,8         |  |
|                                | Campo alagado e área pantanosa                        | 0,2<br>0,2  |  |
|                                | Formação campestre                                    |             |  |
|                                | Uso e ocupação da terra<br>Formação florestal         |             |  |
|                                | Mosaico de usos                                       |             |  |
|                                | Outras áreas não vegetadas                            | 0,8         |  |
|                                | Outras lavouras temporárias                           |             |  |
|                                | Pastagem                                              | 0,8         |  |
| Rio, lago e oceano             |                                                       | $\mathbf 0$ |  |
|                                | Silvicultura                                          | 0,6         |  |
|                                | Soja                                                  | 0,8         |  |
|                                | Depósitos Aluvionares                                 | 0,4         |  |
| Geologia                       | Formação Botucatu                                     | 0,5         |  |
|                                | Formação Caturrita                                    | 0,7         |  |
|                                | Formação Guará                                        | 0,7         |  |
|                                | Formação Sanga do Cabral                              | 0,8         |  |
|                                | Formação Santa Maria - Membro Alemoa                  | 0,9         |  |
|                                | Formação Santa Maria - Membro Passo das Tropas        | 0,9         |  |
|                                | Formação Serra Geral - Fácies Caxias                  | 0,1         |  |
|                                | Formação Serra Geral - Fácies Gramado                 | 0,1         |  |
| Pedolog<br>$\overline{\omega}$ | Area urbana                                           | 0,9         |  |
|                                | Argissolo                                             | 0,9         |  |
|                                | Neossolo                                              | 0,2         |  |
|                                | Planossolo                                            | 0,5         |  |
|                                | Colinas onduladas                                     | 0,6         |  |
| Compartimentos<br>Relevo       | Colinas suavemente onduladas e planícies de inundação | 0,3         |  |
| <u>유</u>                       | Relevo escarpado, morros e morrotes                   | 0,9         |  |

Tabela 08 – Valores dos subcritérios

Os valores da matriz pareada (Tabela 09), do critério mais para o menos importante, estão listados na tabela a seguir, sendo os critérios (a) 'uso e ocupação da terra'; (b) 'geologia'; (c) 'pedologia'; e, (d) 'compartimentos do relevo', junto da soma das linhas dos critérios e do autovetor:

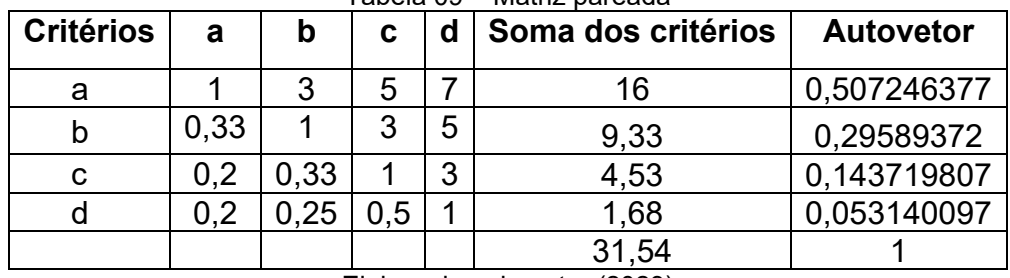

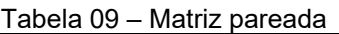

Elaborado pelo autor (2023)

Os cálculos de validação estatística estão listados na tabela 10:

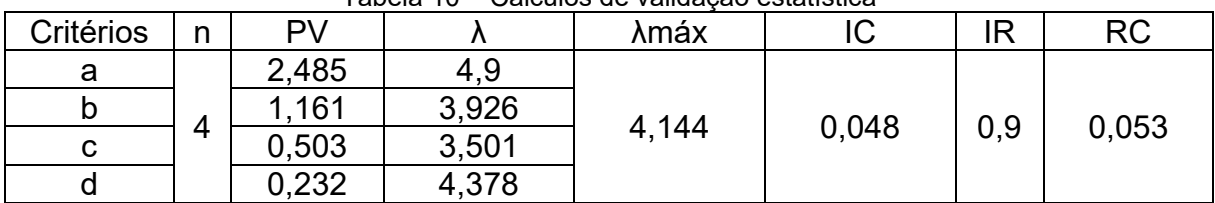

Tabela 10 – Cálculos de validação estatística

Elaborado pelo autor (2023)

### 5.6 SÍNTESE

As classes e valores do mapa síntese foram divididos conforme tabela abaixo:

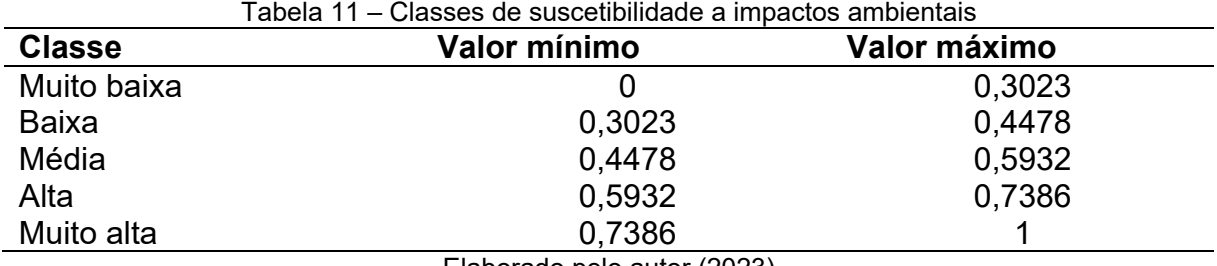

Elaborado pelo autor (2023)

Na figura 23 temos a relação de mapas de suscetibilidade a impactos ambientais para cada critério utilizado no mapa síntese, onde percebemos uma maior suscetibilidade nas áreas de culturas temporárias, nos arenitos da formação Santa Maria, Caturrita e Sanga do Cabral, nas áreas de argissolos e nas porções de relevo mais movimentado da BHAF.

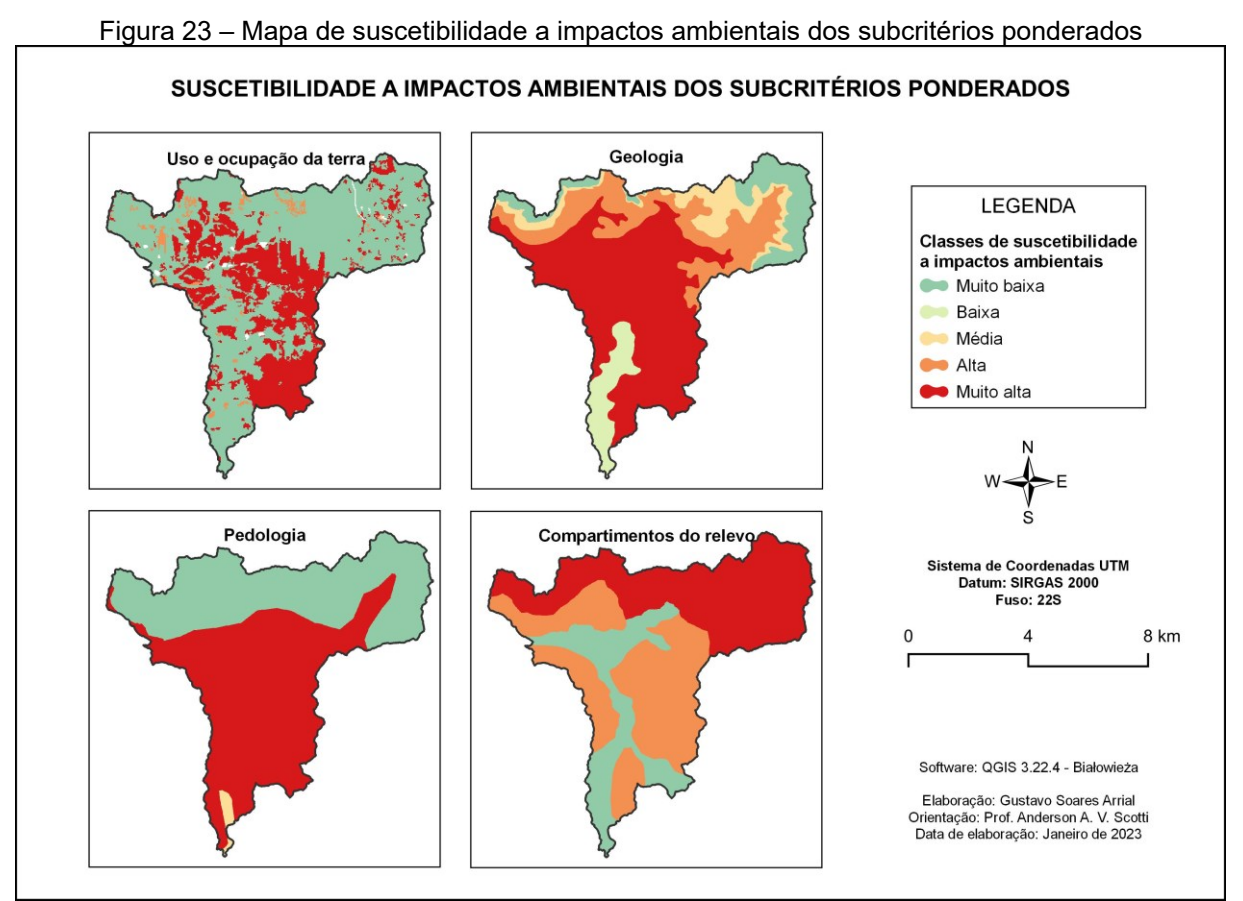

Elaborado pelo autor (2023)

Na figura 24 temos o mapa síntese de suscetibilidade a impactos ambientais na BHAF, onde temos que a classe "Muito baixa" conta com 8,169km² e está distribuída nas porções nordeste, abrangendo as principais nascentes, e parte da noroeste, às quais estão relacionadas a formações florestais, Formação Serra Geral (Fácies Caxias e Gramado) e Formação Botucatu, Neossolos e Relevo escarpado, morros e morrotes, também está presente no baixo curso da BH, no entorno do curso d'água principal, estando relacionado a formações florestais e campestres, depósitos aluvionares, argissolos e planossolos e colinas suavemente onduladas e planícies de inundação.

A classe "Baixa" conta com 13,706km² e está distribuída na porção norte, relacionada a formações florestais e campestres, Formação Caturrita, Guará, Santa Maria (Membro Alemoa), Neossolos e Relevo escarpado, morros e morrotes e colinas onduladas, também no médio e baixo curso relacionados a formações campestres e,

em menor proporção, a formações florestais, Formação Sanga do Cabral e Depósitos Aluvionares, Argissolos e a colinas suavemente onduladas e planícies de inundação.

A classe "Média" conta com 12,184km² e está distribuída em grande parte da BHAF, com uma pequena proporção na porção norte, está relacionada a Formações Campestres, abrangendo quase que a totalidade desse subcritério, também à Formação Santa Maria, Caturrita e Guará, Argissolos e colinas onduladas e colinas suavemente onduladas e planícies de inundação.

A classe "Alta" é a de menor expressão, com 2,902km² e está distribuída de forma dispersa nas porções noroeste, nordeste e oeste, relacionada a silvicultura e, em menor proporção, a cultivos temporários, está presente em todas as unidades litoestratigráficas, à exceção das Fácies da Formação Serra Geral, a, principalmente, Neossolos, e Argissolos e dispersa em todos os compartimentos do relevo.

A classe "Muito alta" é a de maior expressão, com 12,175km² e está distribuída em grande parte da porção leste do médio e baixo curso e na porção noroeste do médio curso, relacionada a cultivos temporários e áreas urbanas, Formação Santa Maria e, em menor proporção, outras unidades litoestratigráficas, Argissolos e, em menor proporção, Neossolos, e colinas onduladas.

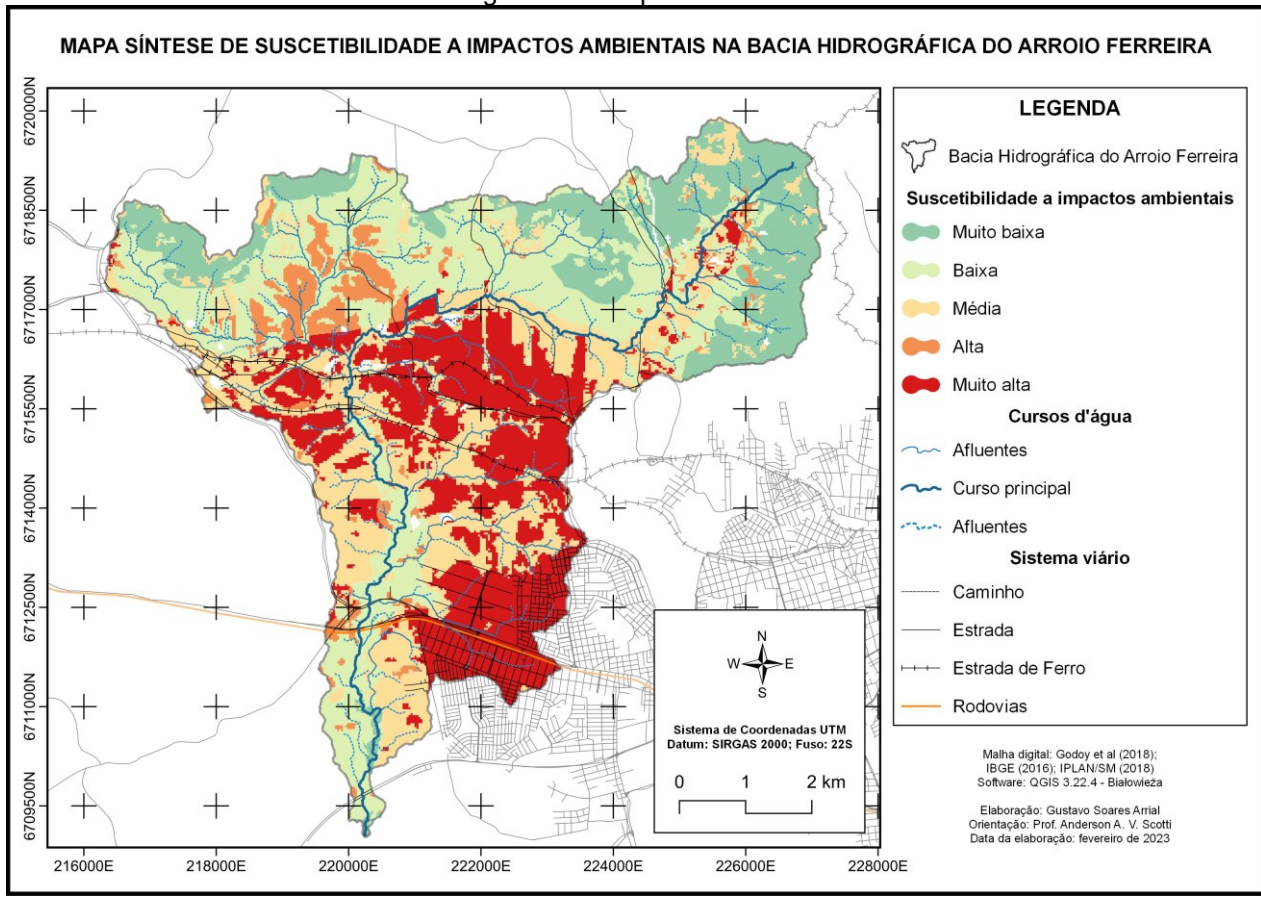

Figura 24 – Mapa síntese

Elaborado pelo autor (2023)

Com base nos resultados obtidos, é possível inferir a necessidade de atenção às questões ambientais na BHAF, pois com esse mapeamento, foi possível diagnosticar o avanço de ações antrópicas intensas nas diferentes porções da bacia hidrográfica. As ações em destaque, estão ligadas ao avanço da urbanização sobre as áreas de recarga de aquífero, e também, as lavouras temporárias (soja), nas porções de relevo colinoso.

#### **6 CONCLUSÕES**

Foi verificado que o método AHP é confiável, pois a partir desse método foi possível realizar uma representação cartográfica dos diferentes critérios e sintetizálos de forma a permitir uma análise geográfica, corroborando com outros trabalhos onde o método AHP também foi considerado válido.

As áreas de menor suscetibilidade (classes muito baixa e baixa) abrangem 21,8km<sup>2</sup> da BHAF e estão associadas à, principalmente, formações florestais e campestres e áreas de menor uso antrópico, além de estarem em áreas de formações ígneas e de neossolos. Também ocorrem nas margens do curso principal no baixo curso, onde há uma menor antropofização da área natural.

Já as áreas de maior suscetibilidade (classes alta e muito alta) abrangem 15,51km<sup>2</sup> da BHAF e estão associadas a culturas agrícolas, principalmente as temporárias, e áreas urbanas, também a formações compostas por arenitos e aos argissolos, e, apesar de o relevo escarpado, morros e morrotes ser considerado um compartimento de suscetibilidade muito alta, na síntese, essas áreas não foram classificadas como 'muito alta' devido à ponderação entre os diferentes critérios, demonstrando como o método AHP diminui as subjetividades na modelagem do problema.

As áreas de média suscetibilidade estão associadas principalmente a áreas de formação campestre, pois há uma menor interferência antrópica, devido tanto ao tipo de atividade desenvolvida necessitar de menor intervenção, como também por serem áreas de pousio ou, até mesmo, abandono.

Inferimos sobre o futuro das classes média, alta e muito alta, às quais necessitam de uma adequação na gestão das atividades humanas desenvolvidas ali, buscando preservar e/ou recuperar suas áreas degradadas, visando um planejamento adequado às características físicas, socioeconômicas, culturais, etc. que estão ali, para evitar um aumento nos níveis de suscetibilidade a impactos ambientais, os quais podem chegar num patamar irreversível e impossibilitar o uso antrópico dessas áreas e também sua recuperação.

O estudo realizado nesse trabalho pode vir a fazer parte de uma articulação de gestão ambiental com bacias hidrográficas de menor e maior hierarquia, integrando setores das esferas municipal, estadual e federal, incluído o SINGREH.

# **REFERÊNCIAS**

ARAUJO, Gustavo Henrique de Souza; ALMEIDA, Josimar Ribeiro; GUERRA, Antonio José Teixeira. **Gestão ambiental de áreas degradadas.** 4. ed. Rio de Janeiro: Bertrand, 2009. ISBN 978-85-286-1095-0.

ASSOCIAÇÃO BRASILEIRA DE NORMAS TÉCNICAS. **NBR 14001:** Sistemas de gestão ambiental – requisitos com orientações para uso. Rio de Janeiro, 2015. Disponível em: [NBR 14.001/2015.](https://www.ipen.br/biblioteca/slr/cel/N3127.pdf) Acesso em: 16 maio 2022.

BRASIL. **Lei 9.433, de 8 de janeiro de 1997.** Institui a Política Nacional de Recursos Hídricos, cria o Sistema Nacional de Gerenciamento de Recursos Hídricos, regulamenta o inciso XIX do art. 21 da Constituição Federal, e altera o art. 1º da Lei nº 8.001, de 13 de março de 1990, que modificou a Lei nº 7.990, de 28 de dezembro de 1989. Brasil: Presidência da República, 1997. Disponível em: [L9433](http://www.planalto.gov.br/ccivil_03/leis/l9433.htm)  [\(planalto.gov.br\).](http://www.planalto.gov.br/ccivil_03/leis/l9433.htm) Acesso em: 12 maio 2022.

CÂMARA, Gilberto; MONTEIRO, Antônio Miguel Vieira. Conceitos básicos da ciência da geoinformação. *In:* CÂMARA, Gilberto; DAVIS, Clodoveu; MONTEIRO, Antônio Miguel Vieira. **Introdução à ciência da geoinformação.** São José dos Campos: Ed. do INPE, 2001. Disponível em: [Geoprocessamento: Teoria e Aplicacoes \(inpe.br\).](http://www.dpi.inpe.br/gilberto/livro/introd/) Acesso em: 12 maio 2022.

CHRISTOFOLETTI, Antonio. **Geomorfologia.** 2. ed. 9. reimp. rev. e amp. São Paulo: E. Blücher, 2006.

CORDEIRO, Noélle Khristinne, et al. Gestão de resíduos agrícolas como forma de redução dos impactos ambientais. **Revista de Ciências Ambientais.** v. 14, n. 2, 2020. ISSN 1981-8858. DOI: [http://dx.doi.org/10.18316/rca.v14i2.5593.](http://dx.doi.org/10.18316/rca.v14i2.5593) Disponível em: [https://revistas.unilasalle.edu.br/index.php/Rbca/article/view/5593.](https://revistas.unilasalle.edu.br/index.php/Rbca/article/view/5593) Acesso em: 08 fev. 2023.

DAMAME, Desiree Baldin; LONGO, Regina Marcia; DE OLIVEIRA, Everton Dias. Impactos ambientais pelo uso e ocupação do solo em sub bacias hidrográficas de Campinas, São Paulo, Brasil. **Acta Brasiliensis**. Campinas, SP: UFCG, v. 3, n. 1, p. 1-7, jan. 2019. ISSN 2526-4338. DOI: [https://doi.org/10.22571/2526-4338108.](https://doi.org/10.22571/2526-4338108) Disponível em:

[http://www.revistas.ufcg.edu.br/ActaBra/index.php/actabra/article/view/108.](http://www.revistas.ufcg.edu.br/ActaBra/index.php/actabra/article/view/108) Acesso em: 07 fev. 2023.

FITZ, Paulo Roberto. **Geoprocessamento sem complicação.** 1. ed. 2008. São Paulo, SP: Oficina de Textos, 1. reimp., 2010. ISBN: 978-85-86238-82-6.

FOLLMANN, Fernanda; FOLETO, Eliane. Áreas prioritárias à conservação ambiental em Santa Maria, RS. **Ra'ega**. Curitiba, PR: UFPR, v. 8, n. 2, p. 107-125. ISSN 2177 2738. DOI: [http://dx.doi.org/10.5380/raega.v48i0.68116.](http://dx.doi.org/10.5380/raega.v48i0.68116) Disponível em: [https://revistas.ufpr.br/raega/article/view/68116.](https://revistas.ufpr.br/raega/article/view/68116) Acesso em: 07 fev. 2023.

FOLLMANN, Fernanda Maria; FOLETO, Eliane Maria. Identificação de incompatibilidade legal na área especial de conservação natural do Aquífero Arenito Basal Santa Maria, Santa Maria- RS. **GEOUSP Espaço e Tempo.** v. 18, n. 2, p. 431- 445, 2014. DOI: [https://doi.org/10.11606/issn.2179-0892.geousp.2014.84542.](https://doi.org/10.11606/issn.2179-0892.geousp.2014.84542) Disponível em: [https://www.revistas.usp.br/geousp/article/view/84542.](https://www.revistas.usp.br/geousp/article/view/84542) Acesso em: 07 fev. 2023.

GODOY, Michel Marques et al. **Geologia e recursos minerais da folha Santa Maria SH.22-V-C-IV:** estado do Rio Grande do Sul. Porto Alegre, RS: CPRM. Disponível em: [Geologia e recursos minerais da folha Santa Maria SH.22-V-C-IV:](https://rigeo.cprm.gov.br/xmlui/handle/doc/20464)  [estado do Rio Grande do Sul \(cprm.gov.br\).](https://rigeo.cprm.gov.br/xmlui/handle/doc/20464) Acesso em: 15 set. 2022.

GUERRA, Antônio Teixeira. **Dicionário Geológico-Geomorfológico.** 8. ed. Rio de Janeiro: IBGE, 1993. Disponível em: [Dicionário geológico-geomorfológico.](https://biblioteca.ibge.gov.br/index.php/biblioteca-catalogo?view=detalhes&id=295523) Acesso em: 09 maio 2022.

INSTITUTO BRASILEIRO DE GEOGRAFIA E ESTATÍSTICA. **Manual Técnico da Vegetação Brasileira.** 2. ed. rev. e ampl. Rio de Janeiro: IBGE, 2012. Disponível em: [Manual Técnico da Vegetação Brasileira.](https://biblioteca.ibge.gov.br/visualizacao/livros/liv63011.pdf) Acesso em: 16 maio 2022.

INSTITUTO BRASILEIRO DE GEOGRAFIA E ESTATÍSTICA. **Manual Técnico de Geomorfologia.** 2. ed. Rio de Janeiro: IBGE, 2009. Disponível em: [Manual Técnico](https://biblioteca.ibge.gov.br/visualizacao/livros/liv66620.pdf)  [de Geomorfologia.](https://biblioteca.ibge.gov.br/visualizacao/livros/liv66620.pdf) Acesso em: 16 maio 2022.

INSTITUTO BRASILEIRO DE GEOGRAFIA E ESTATÍSTICA. **Manual Técnico de Pedologia.** 2. ed. Rio de Janeiro: IBGE, 2007. Disponível em: [Manual Técnico de](https://biblioteca.ibge.gov.br/visualizacao/livros/liv37318.pdf)  [Pedologia.](https://biblioteca.ibge.gov.br/visualizacao/livros/liv37318.pdf) Acesso em: 16 maio 2022.

INSTITUTO BRASILEIRO DE GEOGRAFIA E ESTATÍSTICA. **Manual Técnico de Uso da terra.** 3. ed. Rio de Janeiro: IBGE, 2012. Disponível em: [IBGE | Biblioteca |](https://biblioteca.ibge.gov.br/index.php/biblioteca-catalogo?view=detalhes&id=281615)  [Detalhes | Manual técnico de uso da terra.](https://biblioteca.ibge.gov.br/index.php/biblioteca-catalogo?view=detalhes&id=281615) Acesso em: 22 dez. 2022.

INSTITUTO BRASILEIRO DE GEOGRAFIA E ESTATÍSTICA. **Censo Demográfico 2010:** Resultados do universo – características da população e domicílios. Rio de Janeiro, RJ, 2010. Disponível em: [Censo 2010.](https://sidra.ibge.gov.br/pesquisa/censo-demografico/demografico-2010/inicialhttps:/sidra.ibge.gov.br/pesquisa/censo-demografico/demografico-2010/inicial) Acesso em: 13 maio 2022.

JASIEWICZ, Jarosław; STEPINSKI, Tomasz F. Geomorphons — a pattern recognition approach to classification and mapping of landforms. **Geomorphology,**  [*S. l.*], v. 182, p. 147-156, jan. 2013. ISSN 0169-555X. DOI: [https://doi.org/10.1016/j.geomorph.2012.11.005.](https://doi.org/10.1016/j.geomorph.2012.11.005) Disponível em: [Geomorphons.](https://www.sciencedirect.com/science/article/pii/S0169555X12005028) Acesso em: 13 maio 2022.

LIRA, Karen Carrilho da Silva; FRANCISCO, Humberto Rodrigues; FEIDEN, Aidi. Classification of environmental fragility in watershed using fuzzy logic and AHP Method. **Sociedade e Natureza.** v. 34, 2022. DOI: [https://doi.org/10.14393/SN-v34-](https://doi.org/10.14393/SN-v34-2022-62872) [2022-62872.](https://doi.org/10.14393/SN-v34-2022-62872) Disponível em: SciELO - Brasil - Classification of environmental fragility in [watershed using Fuzzy logic and AHP method Classification of environmental](https://www.scielo.br/j/sn/a/WfwdNkZLH5jLShDmMFZhfvf/?lang=en)  [fragility in watershed using Fuzzy logic and AHP method.](https://www.scielo.br/j/sn/a/WfwdNkZLH5jLShDmMFZhfvf/?lang=en) Acesso em: 04 out. 2022.

PIMENTA, Lianne Borja et al. Processo Analítico Hierárquico (AHP) em ambiente SIG: temáticas e aplicações voltadas à tomada de decisão utilizando critérios espaciais. **Revista Interações.** Campo Grande, MS: UEPA, v. 20, n. 2, abr/jun. 2019. Disponível em: SciELO - Brasil - Processo Analítico Hierárquico (AHP) em [ambiente SIG: temáticas e aplicações voltadas à tomada de decisão utilizando](https://www.scielo.br/j/inter/a/czmJyn93szNcX5jfXjpPR8M/?lang=pt)  [critérios espaciais Processo Analítico Hierárquico \(AHP\) em ambiente SIG: temáticas](https://www.scielo.br/j/inter/a/czmJyn93szNcX5jfXjpPR8M/?lang=pt)  [e aplicações voltadas à tomada de decisão utilizando critérios espaciais.](https://www.scielo.br/j/inter/a/czmJyn93szNcX5jfXjpPR8M/?lang=pt) Acesso em: 04 out. 2022.

ROBAINA, Luís Eduardo de Souza et al. Application of the concept of geomorphons to the landform classification in Tocantins state, Brazil. **Revista Ra'E Ga.** Curitiba, PR, v. 41 Temático de Geomorfologia, p. 37-48, ago. 2017. ISSN 2177-2738. DOI: [http://dx.doi.org/10.5380/raega.v41i0.48724.](http://dx.doi.org/10.5380/raega.v41i0.48724) Disponível em: [Geomorphons of](https://revistas.ufpr.br/raega/article/view/48724)  [Tocantins.](https://revistas.ufpr.br/raega/article/view/48724) Acesso em: 18 maio 2022.

ROBAINA, Luís Eduardo de Souza; TRENTIN, Romário; LAURENT, François. Compartimentação do estado do Rio Grande do Sul, Brasil, através do uso geomorphons obtidos em classificação topográfica automatizada. **Revista Brasileira de Geomorfologia.** São Paulo, SP: UGB, v. 17, n. 2, p. 287-298, abr./jun. 2016. ISSN: 2236-5664. Disponível em: [Compartimentação do estado do RS.](https://rbgeomorfologia.org.br/rbg/article/view/857) Acesso em: 21 jun. 2022.

ROBAINA, Luís Eduardo de Souza. et al. Utilização da análise hierárquica ponderada em atributos do relevo para o zoneamento de suscetibilidade a voçorocamento na bacia hidrográfica do Rio Santa Maria/RS. **Revista Brasileira de Geografia Física.** Recife, PE: UFPE, v. 15, n. 2, 2022. Disponível em: [Utilização da](https://periodicos.ufpe.br/revistas/rbgfe/article/view/251986)  [Análise Hierárquica Ponderada em Atributos do Relevo para o Zoneamento de](https://periodicos.ufpe.br/revistas/rbgfe/article/view/251986)  [Suscetibilidade a Voçorocamentos na Bacia Hidrográfica do Rio Santa Maria/RS |](https://periodicos.ufpe.br/revistas/rbgfe/article/view/251986)  [Robaina | Revista Brasileira de Geografia Física \(ufpe.br\).](https://periodicos.ufpe.br/revistas/rbgfe/article/view/251986) Acesso em: 04 out. 2022.

RODRIGUES, Lidiane Perbelin; LEITE, Emerson Figueiredo. Análise da Energia do Relevo e do Uso e Cobertura da Terra na Bacia Hidrográfica do córrego Acôgo, MS. **Terr@ Plural.** Ponta Grossa, PR: UEPG, v. 15, 2021. Disponível em: [https://revistas.uepg.br/index.php/tp/article/view/13833.](https://revistas.uepg.br/index.php/tp/article/view/13833) Acesso em: 09 fev. 2023.

ROSS, Jurandyr Luciano Sanches. Análise e síntese na abordagem geográfica da pesquisa para o planejamento ambiental. **Revista do Departamento de Geografia.**  São Paulo, SP: USP, v. 9, p. 65-75, 1995. DOI: [https://doi.org/10.7154/RDG.1995.0009.0006.](https://doi.org/10.7154/RDG.1995.0009.0006) Disponível em: [Análise e síntese...](https://www.revistas.usp.br/rdg/article/view/53692) Acesso em: 26 maio 2022.

ROSSATO, Maíra Suertegaray. **Os climas do Rio Grande do Sul:** variabilidade, tendências e tipologia. 2011. 240 f. Tese (Doutorado em Geografia) – Universidade Federal do Rio Grande do Sul, Porto Alegre, RS, 2011. Disponível em: [Clima do Rio](http://hdl.handle.net/10183/32620)  [Grande do Sul.](http://hdl.handle.net/10183/32620) Acesso em: 09 maio 2022.

SAATY, Thomas. L. A scaling method for priorities in hierarchical structures. Journal of Mathematical Psychology, v. 15, n. 3, p. 234-281, 1977. doi:10.1016/0022- 2496(77)90033-5. Disponível em:

[https://www.sciencedirect.com/science/article/abs/pii/0022249677900335.](https://www.sciencedirect.com/science/article/abs/pii/0022249677900335) Acesso em: 20 set. 2022.

SAATY, Thomas L. How to make a decision: The analytic hierarchy process. **European Journal of Operational Research,** Holanda do Norte, Países Baixos, 1990, v. 48, n, 1, p. 9-26. DOI: [https://doi.org/10.1016/0377-2217\(90\)90057-I.](https://doi.org/10.1016/0377-2217(90)90057-I) Disponível em: [AHP.](https://www.sciencedirect.com/science/article/pii/037722179090057I) Acesso em: 19 maio 2022.

SAMBUICHI, Regina Helena Rosa, et al. A sustentabilidade ambiental da agropecuária brasileira: impactos, políticas públicas e desafios. **EcoStor.** Rio de Janeiro, RJ: IPEA. 2012. Disponível em: [http://hdl.handle.net/10419/91310.](http://hdl.handle.net/10419/91310) Acesso em: 07 fev. 2023.

SÁNCHEZ, Luis Enrique. **Avaliação de impacto ambiental:** conceitos e métodos. 2. reimpressão. São Paulo, SP: Oficina de Textos, 2010. ISBN 975-8586238-79-6.

SANTANA, Derli Prudente. **Manejo integrado de bacias hidrográficas.** Sete Lagoas, MG: Embrapa Milho e Sorgo, 2003.

TEDESCO, Adriana Maria; OLIVEIRA, Gilson Adamczuk; TROJAN, Flávio. Avaliação da vulnerabilidade à contaminação das águas subterrâneas por meio dos métodos AHP e TOPSIS. **Revista Engenharia Sanitária Ambiental.**  SciELO - Brasil - [Avaliação da vulnerabilidade à contaminação das águas](https://www.scielo.br/j/esa/a/XnLJNmdCCTdVpNJT8KzMGQK/?lang=pt)  subterrâneas por meio dos métodos AHP [e TOPSIS Avaliação da vulnerabilidade à](https://www.scielo.br/j/esa/a/XnLJNmdCCTdVpNJT8KzMGQK/?lang=pt)  [contaminação das águas subterrâneas por meio dos métodos AHP e TOPSIS](https://www.scielo.br/j/esa/a/XnLJNmdCCTdVpNJT8KzMGQK/?lang=pt) Acesso em: 04 out. 2022.

TEODORO, Valter Luiz Lost. et al. O conceito de bacia hidrográfica e a importância da caracterização morfométrica para o entendimento da dinâmica ambiental local. **Revista Brasileira Multidisciplinar,** Araraquara, SP, v. 11, n. 1, p. 137-157, jan/jun. 2007. ISSN 1415-3580. DOI: [https://doi.org/10.25061/2527-](https://doi.org/10.25061/2527-2675/ReBraM/2007.v11i1.236) [2675/ReBraM/2007.v11i1.236.](https://doi.org/10.25061/2527-2675/ReBraM/2007.v11i1.236) Disponível em: [BH, Morfometria e dinâmica ambiental](https://revistarebram.com/index.php/revistauniara/article/view/236)  [local.](https://revistarebram.com/index.php/revistauniara/article/view/236) Acesso em: 09 maio 2022.

WILDNER. Mapa Geológico do Estado do Rio Grande do Sul, Porto Alegre, 2008. 1 mapa, color. Escala: 1:750.000. Disponível em: [Geologia Rio Grande do Sul.](http://www.cprm.gov.br/publique/media/geologia_basica/cartografia_regional/mapa_rio_grande_sul.pdf) Acesso em: 04 maio 2022.

ZAIDAN, Ricardo Tavares. Geoprocessamento: conceitos e definições. **Revista de Geografia,** Juiz de Fora, MG, v. 7, n. 2, 2017. ISSN 2236-837X. DOI: [https://doi.org/10.34019/2236-837X.2017.v7.18073.](https://doi.org/10.34019/2236-837X.2017.v7.18073) Disponível em: [Geoprocessamento, conceitos e definições.](https://periodicos.ufjf.br/index.php/geografia/article/view/18073) Acesso em: 16 maio 2022.